# Using R and Bioconductor for Proteomics Data Analysis

Laurent Gatto<sup>∗</sup> , Vlad Petyuk, Thomas Lin Pedersen, Sebastian Gibb

October 31, 2014

#### Abstract

This vignette shows and executes the code presented in the manuscript Using R for proteomics data analysis. It also aims at being a general overview for users who wish to explore the  $R$  environment and programming language for the analysis of proteomics data.

Keywords: proteomics, mass spectrometry, tutorial.

<sup>∗</sup>[lg390@cam.ac.uk](mailto:lg390@cam.ac.uk), <http://cpu.sysbiol.cam.ac.uk>

# **Contents**

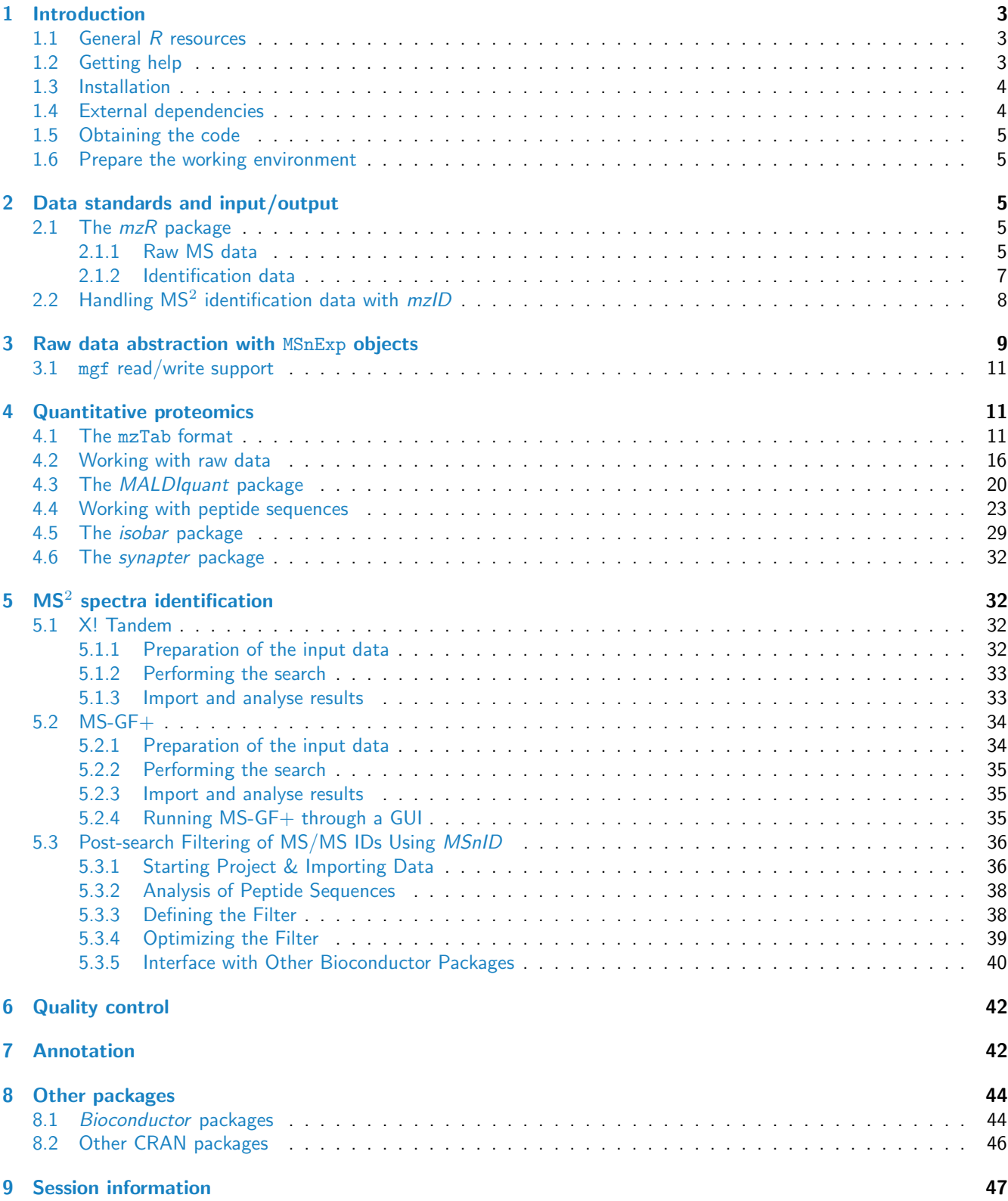

# <span id="page-2-0"></span>1 Introduction

This document illustrates some existing  $R$  infrastructure for the analysis of proteomics data. It presents the code for the use cases taken from [\[1\]](#page-46-1). A pre-print of the manuscript is available on arXiv $^1$  $^1$ .

There are however numerous additional  $R$  resources distributed by the  $\it Bioconductor^2$  $\it Bioconductor^2$  and  $\it{CRAN^3}$  $\it{CRAN^3}$  $\it{CRAN^3}$  repositories, as well as packages hosted on personal websites. Section [8](#page-43-0) on page  $44$  tries to provide a wider picture of available packages, without going into details.

## <span id="page-2-1"></span>1.1 General R resources

The reader is expected to have basic R knowledge to find the document helpful. There are numerous R introductions freely available, some of which are listed below.

From the  $R$  project web-page:

- An Introduction to R is based on the former Notes on R, gives an introduction to the language and how to use R for doing statistical analysis and graphics. [\[browse HTML](http://cran.r-project.org/doc/manuals/R-intro.html) — [download PDF\]](http://cran.r-project.org/doc/manuals/R-intro.pdf)
- Several introductory tutorials in the [contributed documentation](http://cran.r-project.org/other-docs.html) section.
- $\bullet$  The TeachingMaterial repository $^4$  $^4$  contains several sets of slides and vignettes about  $R$  programming.

Relevant background on the  $R$  software and its application to computational biology in general and proteomics in particular can also be found in  $[1]$ . For details about the *Bioconductor* project, the reader is referred to  $[2]$ .

## <span id="page-2-2"></span>1.2 Getting help

All R packages come with ample documentation. Every command (function, class or method) a user is susceptible to use is documented. The documentation can be accessed by preceding the command by a ? in the  $R$  console. For example, to obtain help about the library function, that will be used in the next section, one would type ?library. In addition, all Bioconductor packages come with at least one vignette (this document is the vignette that comes with the  $RforProteomics$  package), a document that combines text and  $R$  code that is executed before the pdf is assembled. To look up all vignettes that come with a package, say *[RforProteomics](http://bioconductor.org/packages/release/bioc/html/RforProteomics.html)* and then open the vignette of interest, one uses the vignette function as illustrated below. More details can be found in ?vignette.

```
## list all the vignettes in the RforProteomics package
vignette(package = "RforProteomics")
## Open the vignette called RforProteomics
vignette("RforProteomics", package = "RforProteomics")
## or just
vignette("RforProteomics")
```
R has several mailing lists<sup>[5](#page-2-7)</sup>. The most relevant here being the main R-help list, for discussion about problem and solutions using R, ideal for general R content and is not suitable for bioinformatics or proteomics questions. Bioconductor also offers several resources dedicated to bioinformatics matters and Bioconductor packages, in particular the main Bioconductor support forum<sup>[6](#page-2-8)</sup> for Bioconductor-related queries. A dedicated *[RforProteomics](http://bioconductor.org/packages/release/bioc/html/RforProteomics.html)* Google group<sup>[7](#page-2-9)</sup> also welcomes questions/comments/annoucements related to  $R$  and mass-spectrometry/proteomics, although the Bioconductor forum is the preferred channel.

<span id="page-2-3"></span><sup>1</sup><http://arxiv.org/abs/1305.6559>

<span id="page-2-4"></span><sup>2</sup><http://www.bioconductor.org>

<span id="page-2-5"></span><sup>3</sup><http://cran.r-project.org/web/packages/>

<span id="page-2-6"></span><sup>4</sup><https://github.com/lgatto/TeachingMaterial>

<span id="page-2-7"></span><sup>5</sup><http://www.r-project.org/mail.html>

<span id="page-2-8"></span><sup>6</sup><https://support.bioconductor.org/>

<span id="page-2-9"></span><sup>7</sup><https://groups.google.com/forum/#!forum/rbioc-sig-proteomics>

It is advised to read and comply to the posting guides [\(here](http://www.r-project.org/posting-guide.html) and [here\)](http://bioconductor.org/help/mailing-list/posting-guide/) to maximise the chances to obtain good responses. It is important to specify the software versions using the sessionInfo() functions (see an example output at the end of this document, on page [47\)](#page-46-0). It the question involves some code, make sure to isolate the relevant portion and report it with your question, trying to make your code/example reproducible $^8\cdot$  $^8\cdot$  $^8\cdot$ 

## <span id="page-3-0"></span>1.3 Installation

The package should be installed using as described below:

```
## only first time you install Bioconductor packages
source("http://www.bioconductor.org/biocLite.R")
## else
library("BiocInstaller")
biocLite("RforProteomics")
```
To install all dependencies and reproduce the code in the vignette, replace the last line in the code chunk above with:)

```
biocLite("RforProteomics", dependencies = TRUE)
```
Finally, the package can be loaded with

```
library("RforProteomics")
##
## This is the 'RforProteomics' version 1.3.4.
##
## To get started, visit
## http://lgatto.github.com/RforProteomics/
##
## or, in R, open package vignettes by typing
## RforProteomics() # R/Bioc for proteomics overview
## ProtViz() # R/Bioc for proteomics visualisation
```
See also the *[RforProteomics](http://bioconductor.org/packages/release/bioc/html/RforProteomics.html)* web page<sup>[9](#page-3-4)</sup> for more information on installation.

## <span id="page-3-1"></span>1.4 External dependencies

Some packages used in the document depend on external libraries that need to be installed prior to the  $R$  packages:

 $mzR$  depends on the Common Data Format<sup>[10](#page-3-5)</sup> (CDF) to CDF-based raw mass-spectrometry data. On Linux, the libcdf library is required. On Debian-based systems, for instance, one needs to install the libnetcdf-dev package.

**[IPPD](http://bioconductor.org/packages/release/bioc/html/IPPD.html)** (and others) depend on the [XML](http://cran.fhcrc.org/web/packages/XML/index.html) package which requires the libxml2 infrastructure on Linux. On Debian-based systems, one needs to install libxml2-dev.

[biomaRt](http://bioconductor.org/packages/release/bioc/html/biomaRt.html) performs on-line requests using the cur $1^{11}$  $1^{11}$  $1^{11}$  infrastructure. On Debian-based systems, you one needs to install libcurl-dev or libcurl4-openssl-dev.

**[MSGFplus](http://bioconductor.org/packages/release/bioc/html/MSGFplus.html)** Is based on the MS-GF+ java program and thus requires Java  $1.7^{12}$  $1.7^{12}$  $1.7^{12}$  in order to work.

<span id="page-3-3"></span><span id="page-3-2"></span><sup>8</sup><https://github.com/hadley/devtools/wiki/Reproducibility>

<span id="page-3-4"></span><sup>9</sup><http://lgatto.github.io/RforProteomics/>

<span id="page-3-5"></span><sup>10</sup><http://cdf.gsfc.nasa.gov/>

<span id="page-3-6"></span><sup>11</sup><http://curl.haxx.se/>

<span id="page-3-7"></span><sup>12</sup><https://java.com>

## 1.5 Obtaining the code

The code in this document describes all the examples presented in  $[1]$  and can be copy, pasted and executed. It is however more convenient to have it in a separate text file for better interaction with R (using  $ESS^{13}$  $ESS^{13}$  $ESS^{13}$  for Emacs or RStudio<sup>[14](#page-4-5)</sup> for instance) to easily modify and explore it. This can be achieved with the Stangle function. One needs the Sweave source of this document (a document combining the narration and the  $R$  code) and the Stangle then specifically extracts the code chunks and produces a clean R source file. If the package is installed, the following code chunk will create a RforProteomics.R file in your working directory containing all the annotated source code contained in this document.

```
## gets the vignette source
rnwfile <- system.file("doc/vigsrc/RforProteomics.Rnw",
                       package = "RforProteomics")
## produces the R file in the working directory
library("knitr")
purl(rnwfile, quiet = TRUE)
## [1] ".R"
```
Alternatively, you can obtain the Rnw file on the github page [https://github.com/lgatto/RforProteomics/blob/](https://github.com/lgatto/RforProteomics/blob/master/inst/doc/vigsrc/RforProteomics.Rnw) [master/inst/doc/vigsrc/RforProteomics.Rnw](https://github.com/lgatto/RforProteomics/blob/master/inst/doc/vigsrc/RforProteomics.Rnw).

### <span id="page-4-0"></span>1.6 Prepare the working environment

The packages that we will depend on to execute the examples will be loaded in the respective sections. Here, we pre-load packages that provide general functionality used throughout the document.

```
library("RColorBrewer") ## Color palettes
library("ggplot2") ## Convenient and nice plotting
library("reshape2") ## Flexibly reshape data
```
# <span id="page-4-1"></span>2 Data standards and input/output

### <span id="page-4-2"></span>2.1 The [mzR](http://bioconductor.org/packages/release/bioc/html/mzR.html) package

## ??

#### <span id="page-4-3"></span>2.1.1 Raw MS data

The  $mzR$  package [\[3\]](#page-46-3) provides a unified interface to various mass spectrometry open formats. This code chunk, taken from the openMSfile documentation, illustrated how to open a connection to an raw data file. The example mzML data is taken from the *[msdata](http://bioconductor.org/packages/release/data/experiment/html/msdata.html)* data package. The code below would also be applicable to an mzXML, mzData or netCDF file.

```
## load the required packages
library("mzR") ## the software package
library("msdata") ## the data package
## below, we extract the releavant example file
## from the local 'msdata' installation
filepath <- system.file("microtofq", package = "msdata")
file <- list.files(filepath, pattern="MM14.mzML",
                   full.names=TRUE, recursive = TRUE)
```

```
13http://ess.r-project.org/
14http://rstudio.org/
```

```
## creates a commection to the mzML file
mz <- openMSfile(file)
## demonstraction of data access
basename(fileName(mz))
## [1] "MM14.mzML"
isInitialized(mz)
## [1] TRUE
runInfo(mz)
## $scanCount
## [1] 112
##
## $lowMz
## [1] 0
##
## $highMz
## [1] 0
##
## $dStartTime
## [1] 270.334
##
## $dEndTime
## [1] 307.678
##
## $msLevels
## [1] 1
instrumentInfo(mz)
## $manufacturer
## [1] "Unknown"
##
## $model
## [1] "instrument model"
##
## $ionisation
## [1] "electrospray ionization"
##
## $analyzer
## [1] "mass analyzer type"
##
## $detector
## [1] "detector type"
## once finished, it is good to explicitely
## close the connection
close(mz)
```
<span id="page-5-0"></span> $mzR$  is used by other packages, like [MSnbase](http://bioconductor.org/packages/release/bioc/html/MSnbase.html) [\[4\]](#page-46-4), [TargetSearch](http://bioconductor.org/packages/release/bioc/html/TargetSearch.html) [\[5\]](#page-46-5) and [xcms](http://bioconductor.org/packages/release/bioc/html/xcms.html) [\[6,](#page-47-0) [7,](#page-47-1) [8\]](#page-47-2), that provide a higher level abstraction to the data.

### 2.1.2 Identification data

The [mzR](http://bioconductor.org/packages/release/bioc/html/mzR.html) package also provides very fast access to mzIdentML data by leveraging proteowizard's C++ parser.

```
file <- system.file("mzid", "Tandem.mzid.gz", package="msdata")
mzid <- openIDfile(file)
mzid
## Identification file handle.
## Filename: Tandem.mzid.gz
## Number of psms: 171
```
Once and mzRident identification file handle has been established, various data and metadata can be extracted, as illustrated below.

```
softwareInfo(mzid)
## [1] "xtandem x! tandem CYCLONE (2010.06.01.5) "
## [2] "ProteoWizard MzIdentML 3.0.6239 ProteoWizard"
enzymes(mzid)
## name nTermGain cTermGain minDistance missedCleavages
## 1 Trypsin H OH 0 1
names(psms(mzid))
## [1] "spectrumID" "chargeState"
## [3] "rank" "passThreshold"
## [5] "experimentalMassToCharge" "calculatedMassToCharge"
## [7] "sequence" "modNum"
## [9] "isDecoy" "post"
## [11] "pre" "start"
## [13] "end" "DatabaseAccess"
## [15] "DatabaseSeq" "DatabaseDescription"
head(psms(mzid))[, 1:13]
## spectrumID chargeState rank passThreshold
## 1 index=12 3 1 FALSE
## 2 index=285 3 1 FALSE
## 3 index=83 3 1 FALSE
## 4 index=21 3 1 FALSE
## 5 index=198 3 1 FALSE
## 6 index=13 2 1 FALSE
## experimentalMassToCharge calculatedMassToCharge
## 1 903.7209 903.4032
## 2 792.3792 792.3899
## 3 792.5295 792.3899
## 4 850.0782 849.7635
## 5 527.2592 527.2849
## 6 724.8816 724.3771
## sequence modNum isDecoy post pre start
## 1 LCYIALDFDEEMKAAEDSSDIEK 2 FALSE S K 217
## 2 KDLYGNVVLSGGTTMYEGIGER 1 FALSE L R 292
## 3 KDLYGNVVLSGGTTMYEGIGER 1 FALSE L R 292
## 4 VIDENFGLVEGLMTTVHAATGTQK 1 FALSE V K 842
## 5 GVGGAIVLVLYDEMK 1 FALSE R R 297
## 6 HAVGGRYSSLLCK 1 TRUE D K 392
```
## end ## 1 239 ## 2 313 ## 3 313 ## 4 865 ## 5 311 ## 6 404

## <span id="page-7-0"></span>2.2 Handling  $MS<sup>2</sup>$  identification data with [mzID](http://bioconductor.org/packages/release/bioc/html/mzID.html)

The  $mz/D$  package allows to load and manipulate  $MS<sup>2</sup>$  data in the mzIdentML format. The main [mzID](http://bioconductor.org/packages/release/bioc/html/mzID.html) function reads such a file and constructs an instance of class mzID.

```
library("mzID")
id <- mzID("http://psi-pi.googlecode.com/svn/trunk/examples/1_1examples/55merge_tandem.mzid")
## reading 55merge_tandem.mzid... DONE!
id
## An mzID object
##
## Software used: X\!Tandem (version: x! tandem CYCLONE (2010.06.01.5))
##
## Rawfile: D:/TestSpace/NeoTestMarch2011/55merge.mgf
##
## Database: D:/Software/Databases/Neospora_3rndTryp/Neo_rndTryp_3times.fasta.pro
##
## Number of scans: 169
## Number of PSM's: 170
```
Multiple files can be parsed in one go, possibly in parallel if the environment supports it. When this is done an mzIDCollection object is returned:

```
ids \leq mzID(c)
    "http://psi-pi.googlecode.com/svn/trunk/examples/1_1examples/55merge_tandem.mzid",
    "http://psi-pi.googlecode.com/svn/trunk/examples/1_1examples/55merge_omssa.mzid"))
ids
```
## An mzIDCollection object containing 2 samples

Peptides, scans, parameters, . . . can be extracted with the respective pepetides, scans, parameters, . . . functions. The mzID object can also be converted into a data.frame using the flatten function.

```
fid <- flatten(id)
names(fid)
## [1] "spectrumid" "spectrum title"
## [3] "acquisitionnum" "passthreshold"
## [5] "rank" "calculatedmasstocharge"
## [7] "experimentalmasstocharge" "chargestate"
## [9] "x\\!tandem:expect" "x\\!tandem:hyperscore"
## [11] "isdecoy" "post"
## [13] "pre" "end"
## [15] "start" "accession"
## [17] "length" "sequence"
## [19] "pepseq" "modified"
```

```
## [21] "modification" "databaseFile"
dim(fid)
## [1] 171 22
```
# <span id="page-8-0"></span>3 Raw data abstraction with MSnExp objects

[MSnbase](http://bioconductor.org/packages/release/bioc/html/MSnbase.html) [\[4\]](#page-46-4) provides base functions and classes for MS-based proteomics that allow facile data and meta-data processing, manipulation and plotting (see for instance figure  $1$  on page  $10$ ).

```
library("MSnbase")
## uses a simple dummy test included in the package
mzXML <- dir(system.file(package="MSnbase",dir="extdata"),
            full.name=TRUE,
             pattern="mzXML$")
basename(mzXML)
## [1] "dummyiTRAQ.mzXML"
## reads the raw data into and MSnExp instance
raw <- readMSData(mzXML, verbose = FALSE)
raw
## Object of class "MSnExp"
## Object size in memory: 0.2 Mb
\# - - - Spectra data - - -
## MS level(s): 2
## Number of MS1 acquisitions: 1
## Number of MSn scans: 5
## Number of precursor ions: 5
## 4 unique MZs
## Precursor MZ's: 437.8 - 716.34
## MSn M/Z range: 100 2016.66
## MSn retention times: 25:1 - 25:2 minutes
## - - - Processing information - - -
## Data loaded: Fri Oct 31 19:08:46 2014
## MSnbase version: 1.14.0
\# + - - Meta data - - -
## phenoData
## rowNames: 1
## varLabels: sampleNames
## varMetadata: labelDescription
## Loaded from:
## dummyiTRAQ.mzXML
## protocolData: none
## featureData
## featureNames: X1.1 X2.1 ... X5.1 (5 total)
## fvarLabels: spectrum
## fvarMetadata: labelDescription
## experimentData: use 'experimentData(object)'
## Extract a single spectrum
```

```
raw[[3]]
```

```
## Object of class "Spectrum2"
## Precursor: 645.3741
## Retention time: 25:2
## Charge: 2
## MSn level: 2
## Peaks count: 2125
## Total ion count: 150838188
```
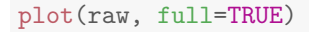

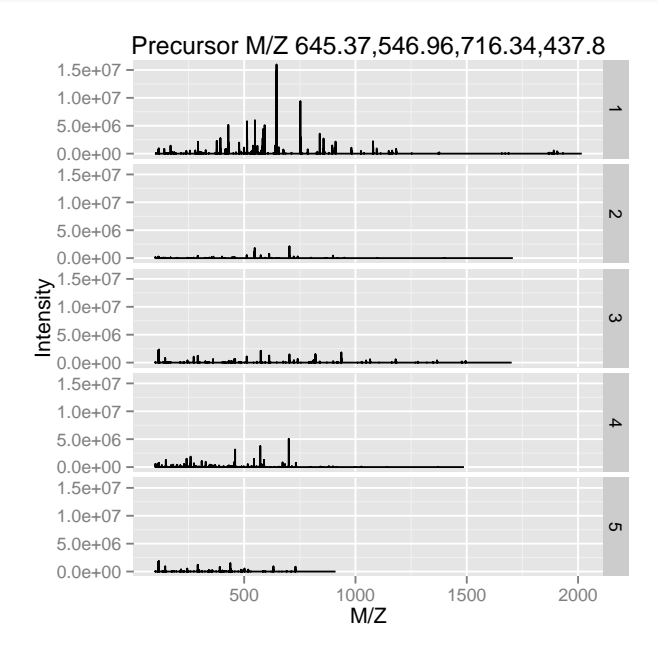

plot(raw[[3]], full=TRUE, reporters=iTRAQ4)

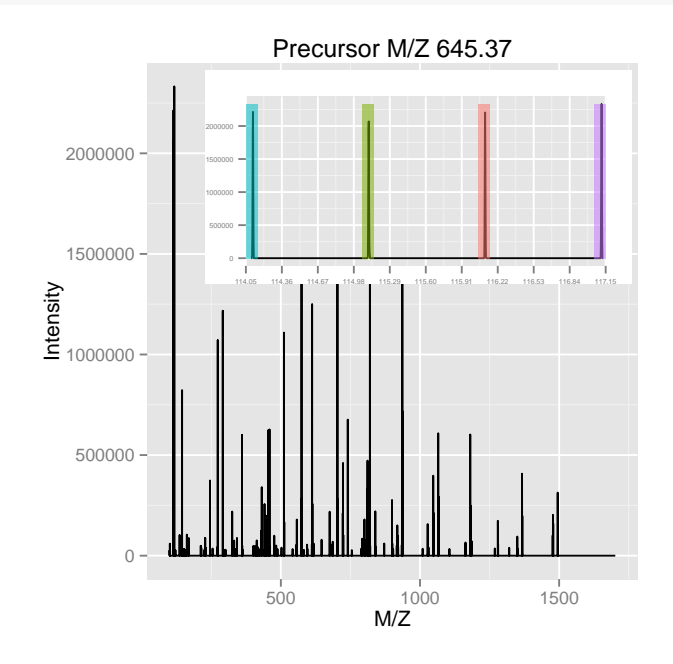

<span id="page-9-0"></span>Figure 1: The plot method can be used on experiments, i.e. spectrum collections (top), or individual spectra (bottom).

## <span id="page-10-0"></span>3.1 mgf read/write support

Read and write support for data in the mgf<sup>[15](#page-10-3)</sup> and mzTab<sup>[16](#page-10-4)</sup> formats are available via the readMgfData/writeMgfData and readMzTabData/writeMzTabData functions, respectively. An example for the latter is shown in the next section.

## <span id="page-10-1"></span>4 Quantitative proteomics

As an running example throughout this document, we will use a TMT 6-plex data set, PXD000001 to illustrate quantitative data processing. The code chunk below first downloads this data file from the ProteomeXchange server using the  $rpx$ package.

## <span id="page-10-2"></span>4.1 The mzTab format

The first code chunk downloads the mzTab data from the ProteomeXchange repository [\[9\]](#page-47-3).

```
## Experiment information
library("rpx")
px1 <- PXDataset("PXD000001")
px1
## Object of class "PXDataset"
## Id: PXD000001 with 8 files
## [1] 'F063721.dat' ... [8] 'erwinia_carotovora.fasta'
## Use 'pxfiles(.)' to see all files.
pxfiles(px1)
## [1] "F063721.dat"
## [2] "F063721.dat-mztab.txt"
## [3] "PRIDE_Exp_Complete_Ac_22134.xml.gz"
## [4] "PRIDE_Exp_mzData_Ac_22134.xml.gz"
## [5] "PXD000001_mztab.txt"
## [6] "TMT_Erwinia_1uLSike_Top10HCD_isol2_45stepped_60min_01.mzXML"
## [7] "TMT_Erwinia_1uLSike_Top10HCD_isol2_45stepped_60min_01.raw"
## [8] "erwinia carotovora.fasta"
## Downloading the mzTab data
mztab <- pxget(px1, "PXD000001_mztab.txt")
## Downloading 1 file
## PXD000001 mztab.txt already present.
```
mztab

## [1] "PXD000001\_mztab.txt"

The code below loads the mzTab file into  $R$  and generates an MSnSet instance, removes missing values and calculates protein intensities by summing the peptide quantitation data. Figure [2](#page-12-0) illustrates the intensities for 5 proteins.

```
## Load mzTab peptide data
qnt <- readMzTabData(mztab, what = "PEP")
## Warning in readMzTabData(mztab, what = "PEP"): Support for mzTab version 0.9 only. Support will
be added soon.
```
<span id="page-10-4"></span><span id="page-10-3"></span><sup>15</sup>[http://www.matrixscience.com/help/data\\_file\\_help.html#GEN](http://www.matrixscience.com/help/data_file_help.html#GEN) <sup>16</sup><https://code.google.com/p/mztab/>

```
## Detected a metadata section
## Detected a peptide section
## Warning: NAs introduced by coercion
sampleNames(qnt) <- reporterNames(TMT6)
head(exprs(qnt))
## TMT6.126 TMT6.127 TMT6.128 TMT6.129 TMT6.130 TMT6.131
## 1 NA NA NA NA NA NA
## 2 10630132 11238708 12424917 10997763 9928972 10398534
## 3 NA NA NA NA NA NA
## 4 NA NA NA NA NA NA
## 5 11105690 12403253 13160903 12229367 11061660 10131218
## 6 1183431 1322371 1599088 1243715 1306602 1159064
## remove missing values
qnt <- filterNA(qnt)
processingData(qnt)
## - - - Processing information - - -
## mzTab read: Fri Oct 31 19:08:52 2014
## Subset [2351,6][1504,6] Fri Oct 31 19:08:52 2014
## Removed features with more than 0 NAs: Fri Oct 31 19:08:52 2014
## Dropped featureData's levels Fri Oct 31 19:08:53 2014
## MSnbase version: 1.14.0
## combine into proteins
## - using the 'accession' feature meta data
## - sum the peptide intensities
protqnt <- combineFeatures(qnt,
                         groupBy = fData(qnt)$accession,
                         fun = sum)## Combined 1504 features into 399 using user-defined function
qntS <- normalise(qnt, "sum")
qntV <- normalise(qntS, "vsn")
qntV2 <- normalise(qnt, "vsn")
acc <- c("P00489", "P00924",
        "P02769", "P62894",
        "ECA")
idx <- sapply(acc, grep, fData(qnt)$accession)
idx2 \leftarrow sapplyidx, head, 3)
small <- qntS[unlist(idx2), ]
idx3 \leftarrow sapply(idx, head, 10)
medium <- qntV[unlist(idx3), ]
m <- exprs(medium)
colnames(m) <- c("126", "127", "128",
                "129", "130", "131")
rownames(m) <- fData(medium)$accession
```
rownames(m)[grep("CYC", rownames(m))] <- "CYT" rownames(m)[grep("ENO", rownames(m))] <- "ENO"

```
cls <- brewer.pal(5, "Set1")
matplot(t(tail(exprs(protqnt), n = 5)), type = "b",lty = 1, col = cls,ylab = "Protein intensity (summed peptides)",
        xlab = "TMT reporters")
legend("topright", tail(featureNames(protqnt), n=5),
       lty = 1, bty = "n", cex = .8, col = cls)
```
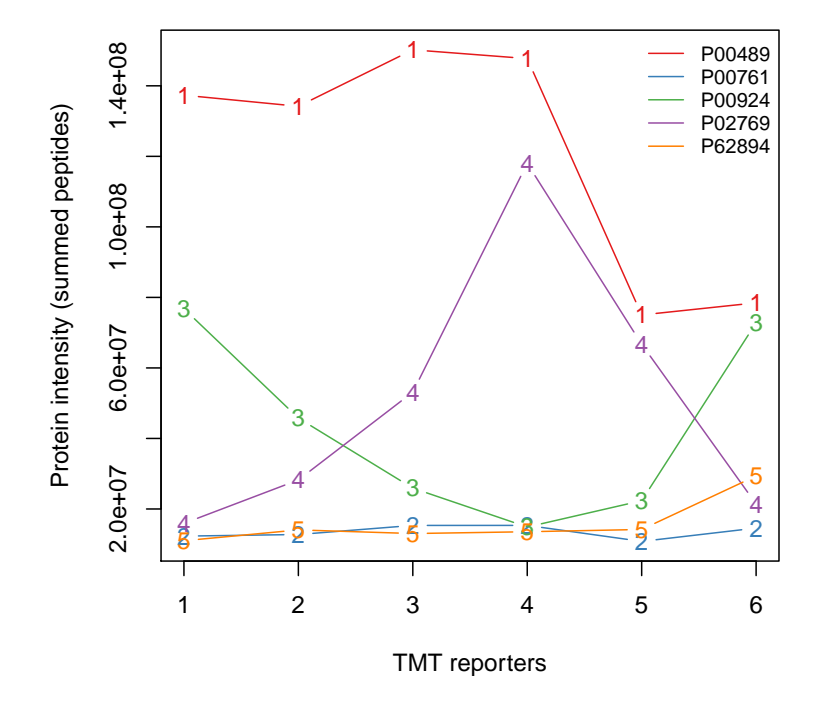

<span id="page-12-0"></span>Figure 2: Protein quantitation data.

```
rownames(m)[grep("ALB", rownames(m))] <- "BSA"
rownames(m)[grep("PYGM", rownames(m))] <- "PHO"
rownames(m)[grep("ECA", rownames(m))] <- "Background"
cls <- c(brewer.pal(length(unique(rownames(m)))-1, "Set1"),
         "grey")
names(cls) <- unique(rownames(m))
wbcol <- colorRampPalette(c("white", "darkblue"))(256)
```
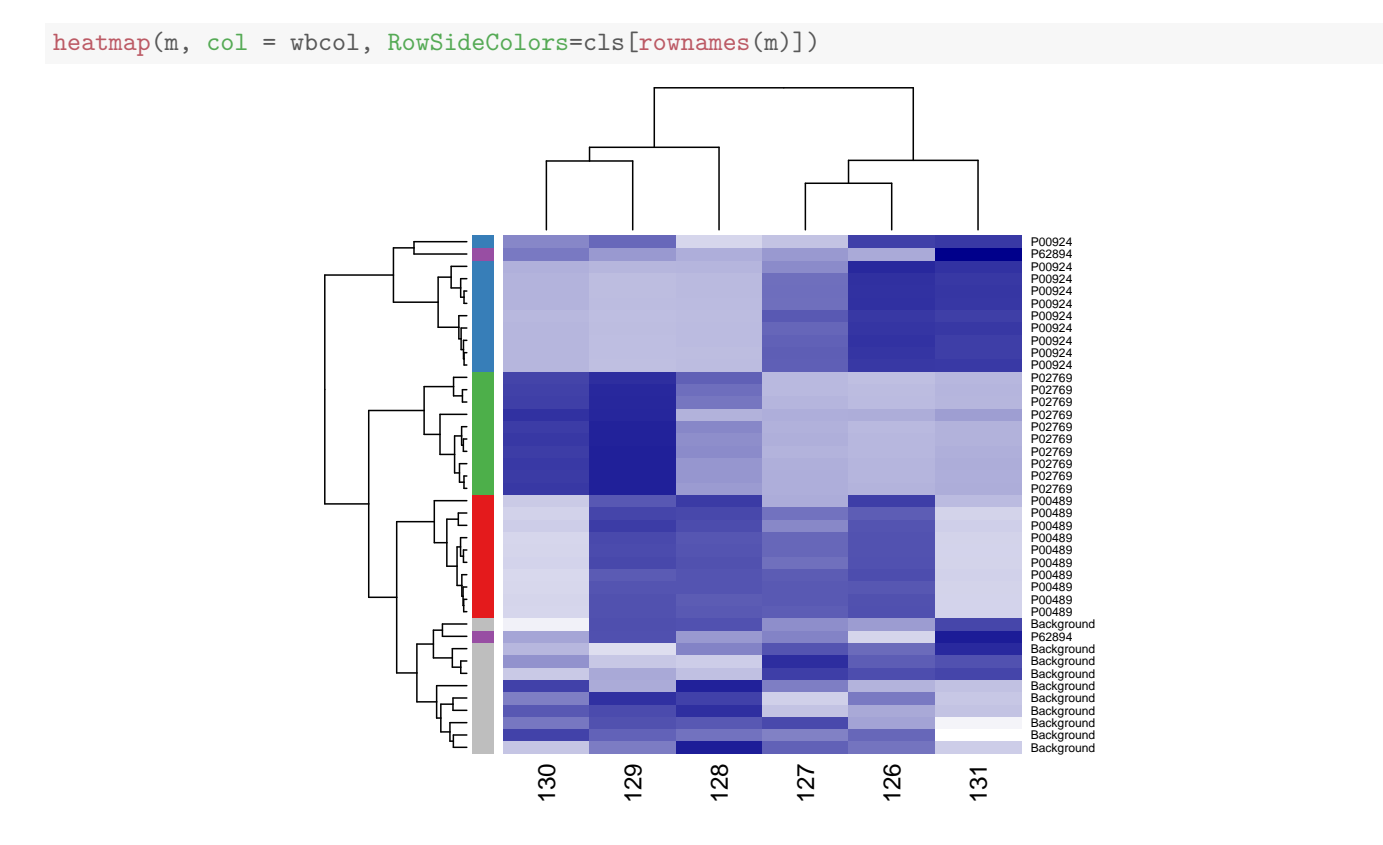

Figure 3: A heatmap.

```
dfr <- data.frame(exprs(small),
                  Protein = as.character(fData(small)$accession),
                  Feature = featureNames(small),
                  stringsAsFactors = FALSE)
colnames(dfr) <- c("126", "127", "128", "129", "130", "131",
                   "Protein", "Feature")
dfr$Protein[dfr$Protein == "sp|P00924|ENO1_YEAST"] <- "ENO"
dfr$Protein[dfr$Protein == "sp|P62894|CYC_BOVIN"] <- "CYT"
dfr$Protein[dfr$Protein == "sp|P02769|ALBU_BOVIN"] <- "BSA"
dfr$Protein[dfr$Protein == "sp|P00489|PYGM_RABIT"] <- "PHO"
dfr$Protein[grep("ECA", dfr$Protein)] <- "Background"
dfr2 <- melt(dfr)
## Using Protein, Feature as id variables
ggplot(aes(x = variable, y = value, colour = Protein),data = dfr2 +geom_point() +
```

```
geom_line(aes(group=as.factor(Feature)), alpha = 0.5) +
facet_grid(. ~ Protein) + theme(legend.position="none") +
\text{labs}(x = "Reporters", y = "Normalised intensity")
```
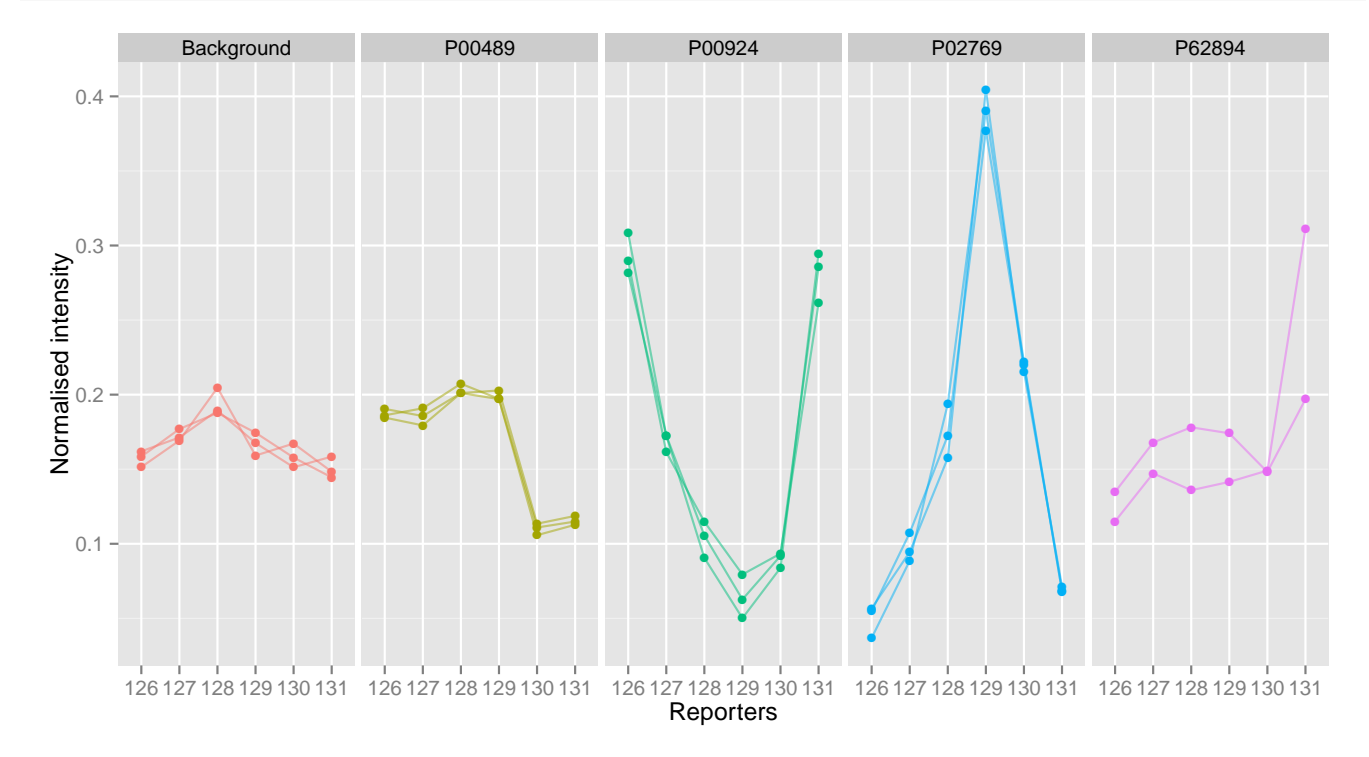

Figure 4: Spikes plot using *[ggplot2](http://cran.fhcrc.org/web/packages/ggplot2/index.html)*.

## <span id="page-15-0"></span>4.2 Working with raw data

We reuse our dedicated px1 ProteomeXchange data object to download the raw data (in mzXML format) and load it with the readMSData from the [MSnbase](http://bioconductor.org/packages/release/bioc/html/MSnbase.html) package that produces a raw data experiment object of class MSnExp. The raw data is then quantified using the quantify method specifying the TMT 6-plex isobaric tags and a  $7^{th}$  peak of interest corresponding to the un-dissociated reporter tag peaks (see the [MSnbase](http://bioconductor.org/packages/release/bioc/html/MSnbase.html)-demo vignette in *MSnbase* for details).

```
mzxml <- pxget(px1, "TMT_Erwinia_1uLSike_Top10HCD_isol2_45stepped_60min_01.mzXML")
```

```
## Downloading 1 file
```

```
rawms <- readMSData(mzxml, centroided = TRUE, verbose = FALSE)
qntms <- quantify(rawms, reporters = TMT7, method = "max")
```

```
## Using default parallel backend: MulticoreParam
## Original MSnExp and new MSnSet have different number of samples in phenoData. Dropping original.
## Creating 'MSnSet' object
qntms
```

```
## MSnSet (storageMode: lockedEnvironment)
## assayData: 6103 features, 7 samples
## element names: exprs
## protocolData: none
## phenoData
## sampleNames: TMT7.126 TMT7.127 ... TMT7.230 (7
## total)
## varLabels: mz reporters
## varMetadata: labelDescription
## featureData
## featureNames: X1000.1 X100.1 ... X999.1 (6103
## total)
## fvarLabels: spectrum file ... collision.energy (12
## total)
## fvarMetadata: labelDescription
## experimentData: use 'experimentData(object)'
## Annotation: No annotation
## - - - Processing information - - -
## Data loaded: Fri Oct 31 19:00:09 2014
## TMT7 quantification by max: Fri Oct 31 19:05:09 2014
## MSnbase version: 1.14.0
```
Identification data in the mzIdentML format can be added to MSnExp or MSnSet instances with the addIdentificationData function. See the function documentation for examples.

```
d \leftarrow data-frame(Signal = rowsums(exprs(qntms)[, 1:6]),Incomplete = exprs(qntms)[, 7])
d \leftarrow \log(d)cls <- rep("#00000050", nrow(qnt))
pch <- rep(1, nrow(qnt))
cls[grep("P02769", fData(qnt)$accession)] <- "gold4" ## BSA
cls[grep("P00924", fData(qnt)$accession)] <- "dodgerblue" ## ENO
cls[grep("P62894", fData(qnt)$accession)] <- "springgreen4" ## CYT
cls[grep("P00489", fData(qnt)$accession)] <- "darkorchid2" ## PHO
pch[grep("P02769", fData(qnt)$accession)] <- 19
pch[grep("P00924", fData(qnt)$accession)] <- 19
pch[grep("P62894", fData(qnt)$accession)] <- 19
pch[grep("P00489", fData(qnt)$accession)] <- 19
```
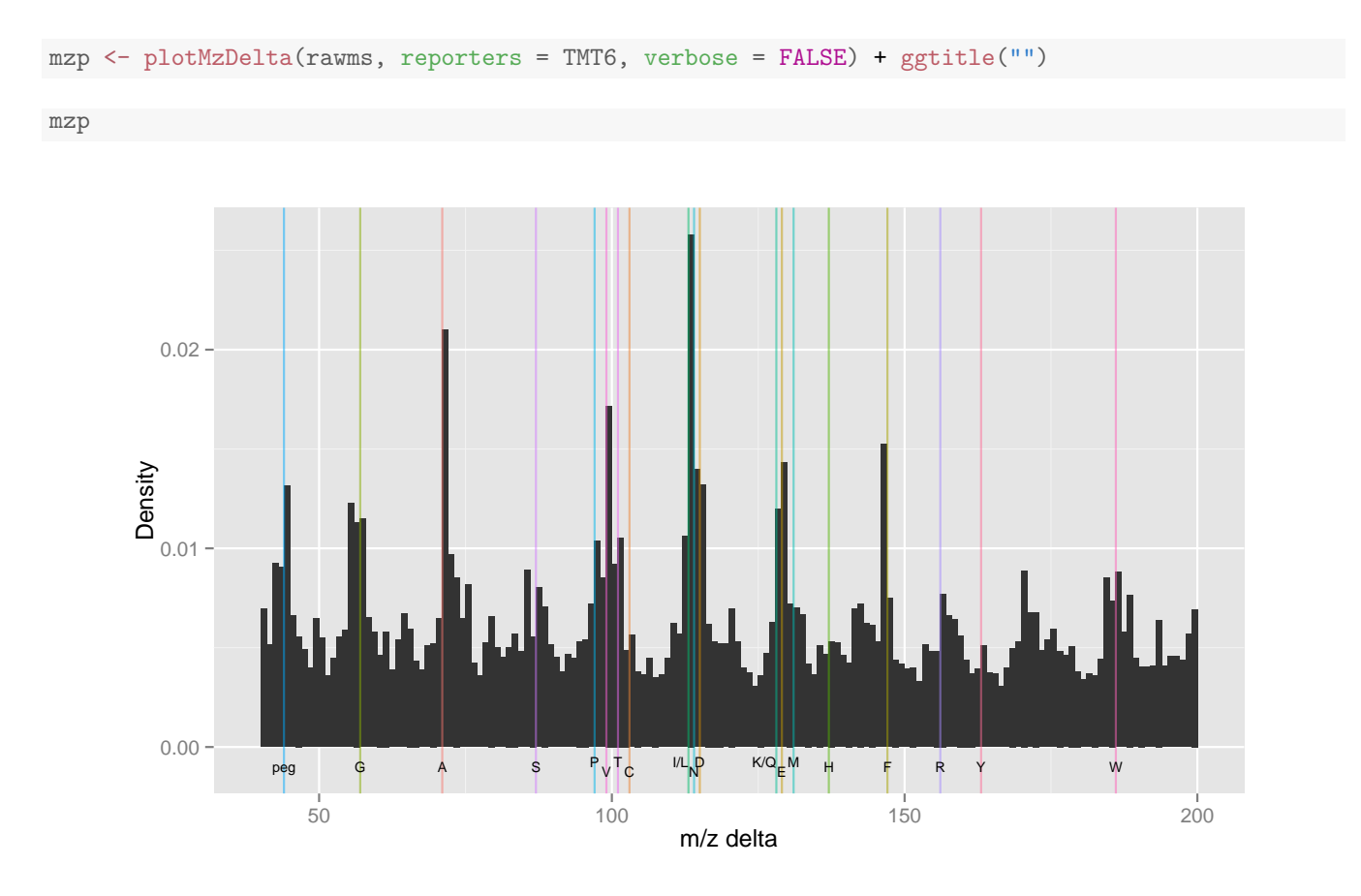

Figure 5: A m/z delta plot.

```
plot(Signal ~ Incomplete, data = d,
     xlab = expression(Incomplete<sup>\tau</sup>dissociation),
     ylab = expression(Sum~of~reporters~intensities),
     pch = 19,
     col = "#4582B380")
grid()
abline(0, 1, 1ty = "dotted")abline(lm(Signal ~ Incomplete, data = d), col = "darkblue")
```
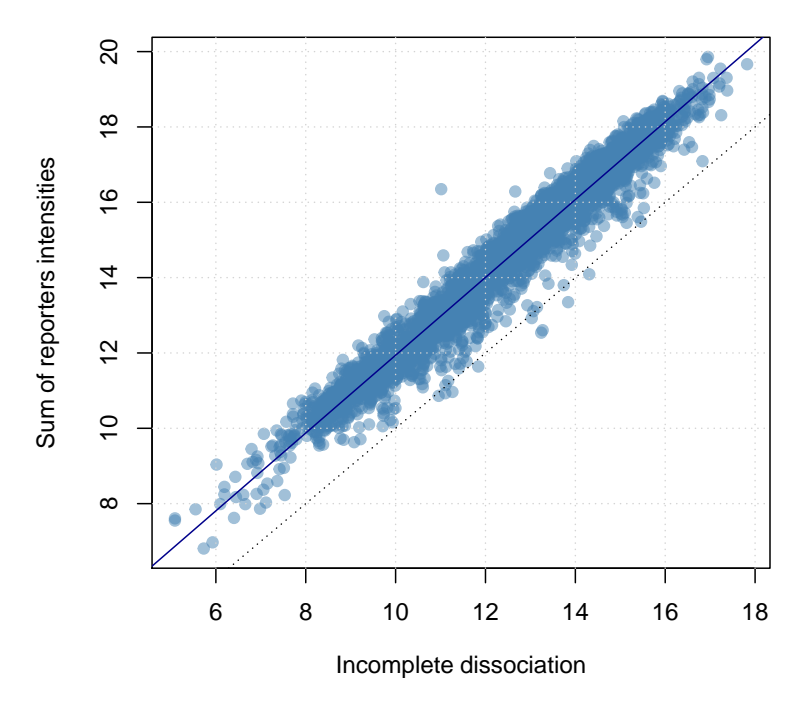

Figure 6: Incomplete dissociation.

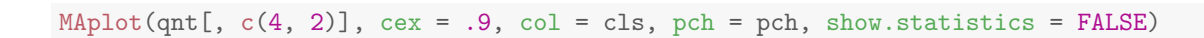

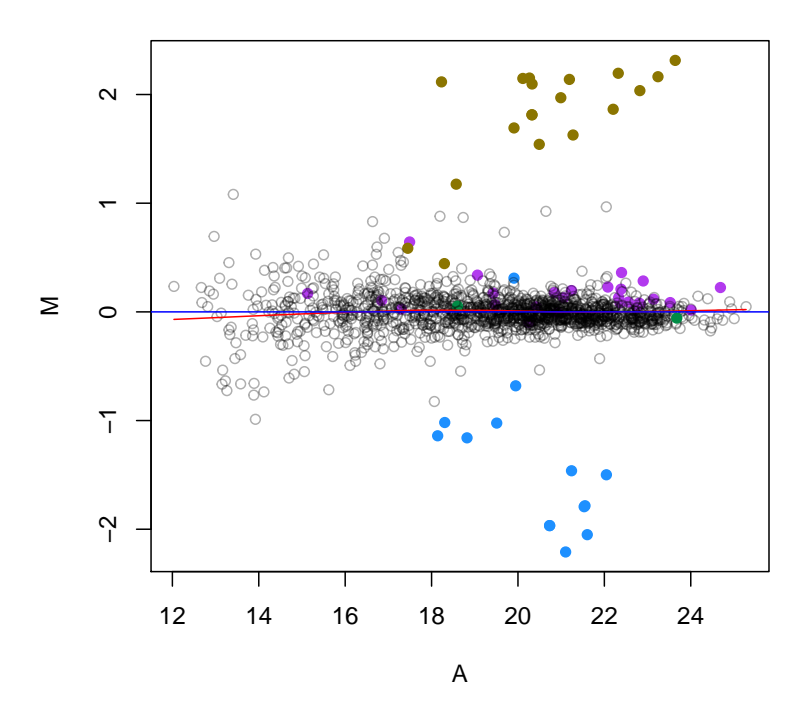

Figure 7: MAplot on an MSnSet instance.

## <span id="page-19-0"></span>4.3 The [MALDIquant](http://cran.fhcrc.org/web/packages/MALDIquant/index.html) package

This section illustrates some of *[MALDIquant](http://cran.fhcrc.org/web/packages/MALDIquant/index.html)'s* data processing capabilities [\[10\]](#page-47-4). The code is taken from the processing-peaks.R script downloaded from the package homepage $^{17}$  $^{17}$  $^{17}$ .

```
Loading the data
```

```
## load packages
library("MALDIquant")
library("MALDIquantForeign")
## getting test data
datapath <-
 file.path(system.file("Examples",
                     package = "readBrukerFlexData"),
           "2010_05_19_Gibb_C8_A1")
dir(datapath)
## [1] "0_A1" "0_A2"
sA1 <- importBrukerFlex(datapath, verbose=FALSE)
# in the following we use only the first spectrum
s \leftarrow sA1[[1]]summary(mass(s))
## Min. 1st Qu. Median Mean 3rd Qu. Max.
## 999.9 2373.0 4331.0 4721.0 6874.0 10000.0
summary(intensity(s))
## Min. 1st Qu. Median Mean 3rd Qu. Max.
## 4 180 1562 2841 4656 32590
head(as.matrix(s))## mass intensity
## [1,] 999.9388 11278
## [2,] 1000.1316 11350
## [3,] 1000.3244 10879
## [4,] 1000.5173 10684
## [5,] 1000.7101 10740
## [6,] 1000.9030 10947
```
#### **Preprocessing**

```
## sqrt transform (for variance stabilization)
s2 <- transformIntensity(s, method="sqrt")
s2
## S4 class type : MassSpectrum
## Number of m/z values : 22431
## Range of m/z values : 999.939 - 10001.925
## Range of intensity values: 2e+00 - 1.805e+02
## Memory usage : 359.875 KiB
## Name : 2010_05_19_Gibb_C8_A1.A1
```
<span id="page-19-1"></span><sup>17</sup><http://strimmerlab.org/software/maldiquant/>

### plot(s)

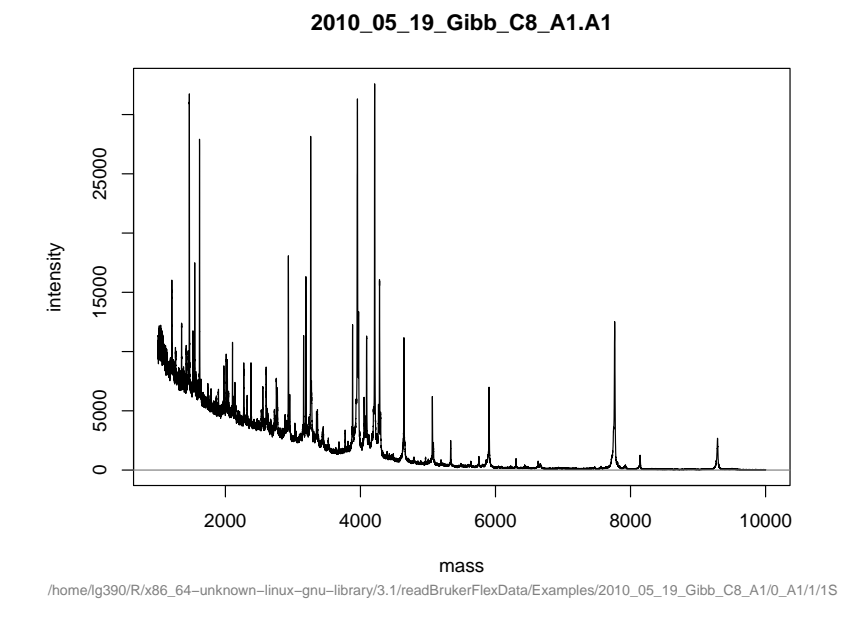

Figure 8: Spectrum plotting in [MALDIquant](http://cran.fhcrc.org/web/packages/MALDIquant/index.html).

```
## File : /home/lg390/R/x86_64-unknown-linux-gnu-library/3.1/readBrukerFlexData/Exampl
## smoothing - 5 point moving average
s3 <- smoothIntensity(s2, method="MovingAverage", halfWindowSize=2)
s3
## S4 class type : MassSpectrum
## Number of m/z values : 22431
## Range of m/z values : 999.939 - 10001.925
## Range of intensity values: 3.606e+00 - 1.792e+02
## Memory usage : 359.875 KiB
## Name : 2010_05_19_Gibb_C8_A1.A1
## File : /home/lg390/R/x86_64-unknown-linux-gnu-library/3.1/readBrukerFlexData/Exampl
## baseline subtraction
s4 <- removeBaseline(s3, method="SNIP")
s4
## S4 class type : MassSpectrum
## Number of m/z values : 22431
## Range of m/z values : 999.939 - 10001.925
## Range of intensity values: 0e+00 - 1.404e+02
## Memory usage : 359.875 KiB
## Name : 2010_05_19_Gibb_C8_A1.A1
## File : /home/lg390/R/x86_64-unknown-linux-gnu-library/3.1/readBrukerFlexData/Exampl
```
#### Peak picking

## peak picking p <- detectPeaks(s4)

```
length(p) # 181
## [1] 186
peak.data \leq as.matrix(p) # extract peak information
par(mfrow=c(2,3))
```

```
x1 \leftarrow \text{range}(\text{mass}(s))# use same xlim on all plots for better comparison
plot(s, sub="", main="1: raw", xlim=xl)
plot(s2, sub="", main="2: variance stabilisation", xlim=xl)
plot(s3, sub="", main="3: smoothing", xlim=xl)
plot(s4, sub="", main="4: base line correction", xlim=xl)
plot(s4, sub="", main="5: peak detection", xlim=xl)
points(p)
top20 <- intensity(p) %in% sort(intensity(p), decreasing=TRUE)[1:20]
labelPeaks(p, index=top20, underline=TRUE)
plot(p, sub="", main="6: peak plot", xlim=xl)
labelPeaks(p, index=top20, underline=TRUE)
```
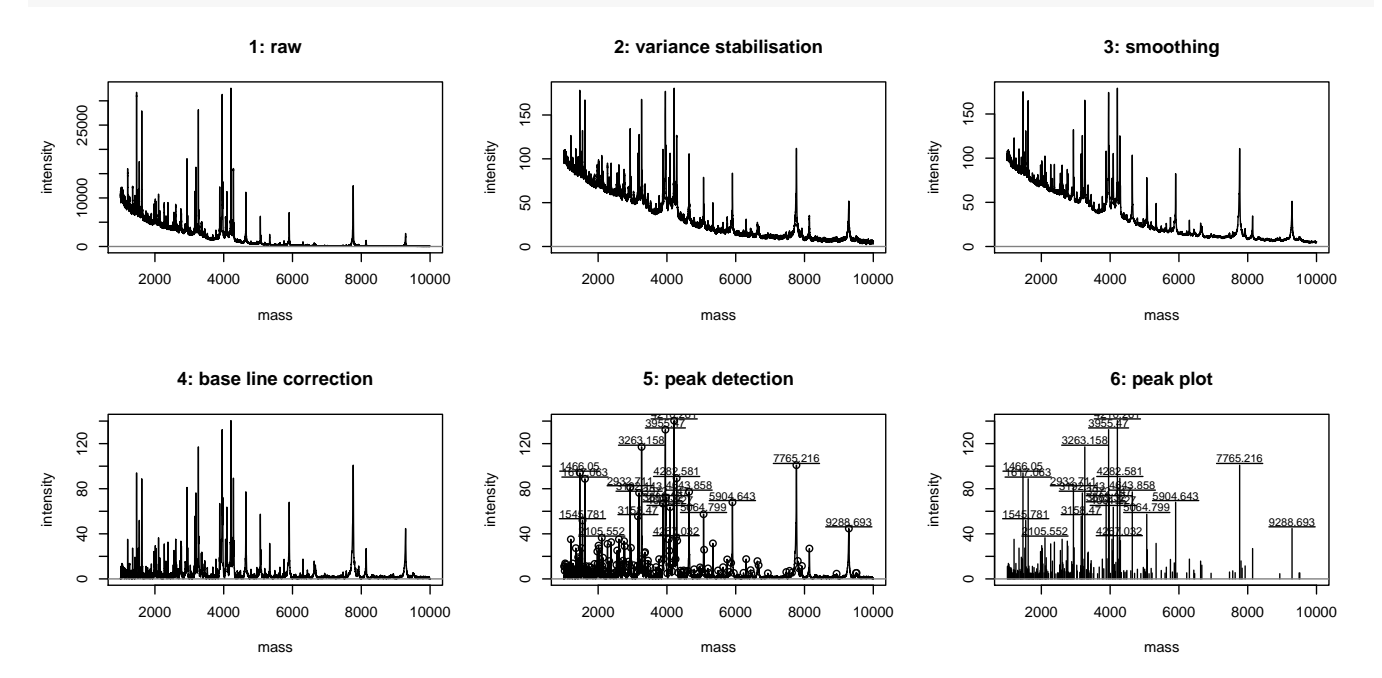

Figure 9: Spectrum plotting in [MALDIquant](http://cran.fhcrc.org/web/packages/MALDIquant/index.html).

## <span id="page-22-0"></span>4.4 Working with peptide sequences

```
library(IPPD)
library(BRAIN)
atoms <- getAtomsFromSeq("SIVPSGASTGVHEALEMR")
unlist(atoms)
## C H N O S
## 77 129 23 27 1
library(Rdisop)
pepmol <- getMolecule(paste0(names(atoms),
                          unlist(atoms),
                           collapse = "")pepmol
## $formula
## [1] "C77H129N23O27S"
##
## $score
## [1] 1
##
## $exactmass
## [1] 1839.915
##
## $charge
## [1] 0
##
## $parity
## [1] "e"
##
## $valid
## [1] "Valid"
##
## $DBE
## [1] 25
##
## $isotopes
## $isotopes[[1]]
\sharp # [0,1] [0,2] [0,3] [0,4]## [1,] 1839.9148973 1840.9177412 1841.9196777 1.842921e+03
## [2,] 0.3427348 0.3353456 0.1960976 8.474135e-02
              [,5] [,6] [,7] [,8]
## [1,] 1.843923e+03 1.844925e+03 1.845927e+03 1.846928e+03
## [2,] 2.952833e-02 8.691735e-03 2.226358e-03 5.066488e-04
## [,9] [,10]
## [1,] 1.847930e+03 1.848932e+03
## [2,] 1.040196e-04 1.949686e-05
##
library(OrgMassSpecR)
data(itraqdata)
simplottest <-
 itraqdata[featureNames(itraqdata) %in% paste0("X", 46:47)]
sim <- SpectrumSimilarity(as(simplottest[[1]], "data.frame"),
```

```
as(simplottest[[2]], "data.frame"),
            top.lab = "itraqdata[['X46']]'",
            bottom.lab = "itraqdata[['X47']']",b = 25## mz intensity.top intensity.bottom
## 1 114.1091 0 44
## 2 114.1109 0 53
## 3 114.1127 0 43
## 4 115.1085 0 25
## 5 364.7215 25 0
## 6 374.2082 0 39
## 7 374.2191 0 45
## 8 374.2301 0 35
## 9 388.2442 0 35
## 10 388.2558 0 75
## 11 388.2673 0 100
## 12 388.2789 0 90
## 13 388.2904 35 53
## 14 388.2904 100 53
## 15 388.2904 90 53
## 16 388.2904 53 53
## 17 388.2904 75 53
## 18 414.2582 31 0
## 19 414.2709 27 0
## 20 487.2887 0 33
## 21 487.3050 0 37
## 22 487.3213 0 28
## 23 603.3339 42 0
## 24 603.3563 55 0
## 25 603.3787 48 0
## 26 603.4011 27 0
## 27 615.3124 0 28
## 28 615.3354 0 56
## 29 615.3585 0 70
## 30 615.3816 0 59
## 31 615.4047 26 32
## 32 615.4047 44 32
## 33 615.4047 56 32
## 34 615.4047 47 32
## 35 702.4074 27 0
## 36 702.4355 30 0
## 37 728.4294 0 28
## 38 728.4591 64 29
## 39 728.4591 64 29
## 40 728.4591 42 29
## 41 728.4591 42 29
## 42 803.4406 30 0
## 43 803.4750 38 0
## 44 803.5095 32 0
## 45 827.4738 28 0
## 46 827.5097 35 0
## 47 827.5457 30 0
## 48 1128.5632 36 0
```
## 49 1128.6205 40 0 ## 50 1128.6779 29 0 title(main = paste("Spectrum similarity", round(sim, 3)))

# **Spectrum similarity 0.422**

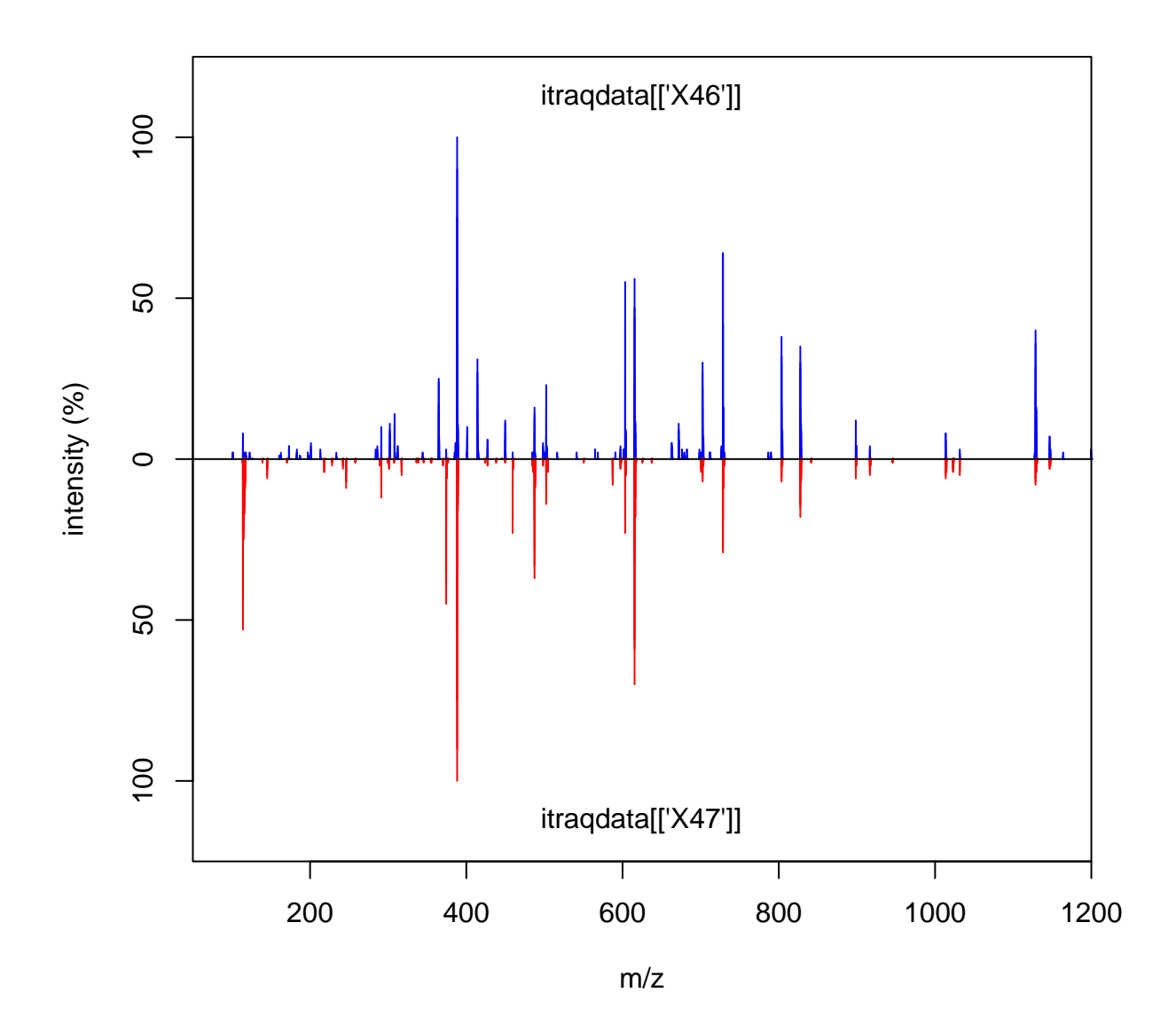

MonoisotopicMass(formula =  $list(C = 2, 0 = 1, H=6))$ 

## [1] 46.04186

molecule <- getMolecule("C2H5OH") molecule\$exactmass

## [1] 46.04186

```
## x11()
## plot(t(.pepmolfisotopes[[1]]), type = "h")## x \leftarrow Isotopic Distribution (formula = list (C = 2, D = 1, H=6))## t(molecule£isotopes[[1]])
## par(mfrow = c(2,1))## plot(t(molecule£isotopes[[1]]), type = "h")
## plot(x[, c(1,3)], type = "h")## data(myo500)
## masses <- c(147.053, 148.056)
## intensities \leftarrow c(93, 5.8)## molecules <- decomposeIsotopes(masses, intensities)
## experimental eno peptides
exppep <-
 as.character(fData(qnt[grep("ENO", fData(qnt)[, 2]), ])[, 1]) ## 13
minlength <- min(nchar(exppep))
if (!file.exists("P00924.fasta"))
    eno <- download.file("http://www.uniprot.org/uniprot/P00924.fasta",
                         destfile = "P00924.fasta")
eno <- paste(readLines("P00924.fasta")[-1], collapse = "")
enopep <- Digest(eno, missed = 1)
nrow(enopep) ## 103
## [1] 103
sum(nchar(enopep$peptide) >= minlength) ## 68## [1] 0
pepcnt <- enopep[enopep[, 1] %in% exppep, ]
nrow(pepcnt) ## 13
## [1] 0
```
The following code chunks demonstrate how to use the *[cleaver](http://bioconductor.org/packages/release/bioc/html/cleaver.html)* package for in-silico cleavage of polypeptides, e.g. cleaving of Gastric juice peptide 1 (P01358) using Trypsin:

```
library(cleaver)
cleave("LAAGKVEDSD", enzym = "trypsin")
## $LAAGKVEDSD
## [1] "LAAGK" "VEDSD"
```
Sometimes cleavage is not perfect and the enzym miss some cleavage positions:

```
## miss one cleavage position
cleave("LAAGKVEDSD", enzym = "trypsin", missedCleavages = 1)
## $LAAGKVEDSD
## [1] "LAAGKVEDSD"
## miss zero or one cleavage positions
cleave("LAAGKVEDSD", enzym = "trypsin", missedCleavages = 0:1)
## $LAAGKVEDSD
## [1] "LAAGK" "VEDSD" "LAAGKVEDSD"
```
Example code to generate an Texshade image to be included directly in a Latex document or  $R$  vignette is presented below. The  $R$  code generates a Texshade environment and the annotated sequence display code that is written to a TEX file that can itself be included into a LATEX of Sweave document.

```
seq1file <- "seq1.tex"
cat("\\begin{texshade}{Figures/P00924.fasta}
      \\setsize{numbering}{footnotesize}
      \\setsize{residues}{footnotesize}
      \\residuesperline*{70}
      \\shadingmode{functional}
      \\hideconsensus
      \\vsepspace{1mm}
      \\hidenames
     \\noblockskip\n", file = seq1file)
tmp <- sapply(1:nrow(pepcnt), function(i) {
col <- ifelse((i %% 2) == 0, "Blue", "RoyalBlue")
  cat("\\shaderegion{1}{", pepcnt$start[i], "..", pepcnt$stop[i], "}{White}{", col, "}\n",
file = seq1file, append = TRUE)
})
cat("\\end{texshade}
    \\caption{Visualising observed peptides for the Yeast enolase protein. Peptides are shaded in blue and black.
                The last peptide is a mis-cleavage and overlaps with \\texttt{IEEELGDNAVFAGENFHHGDK}.}
    \\label{fig:seq}
  \label{def:cond} \verb|\\end{center}|\label{figure} $$\end{figure}\n\n'\n\qfile = seq1file, append = TRUE)
```
 $15N$  incorporation

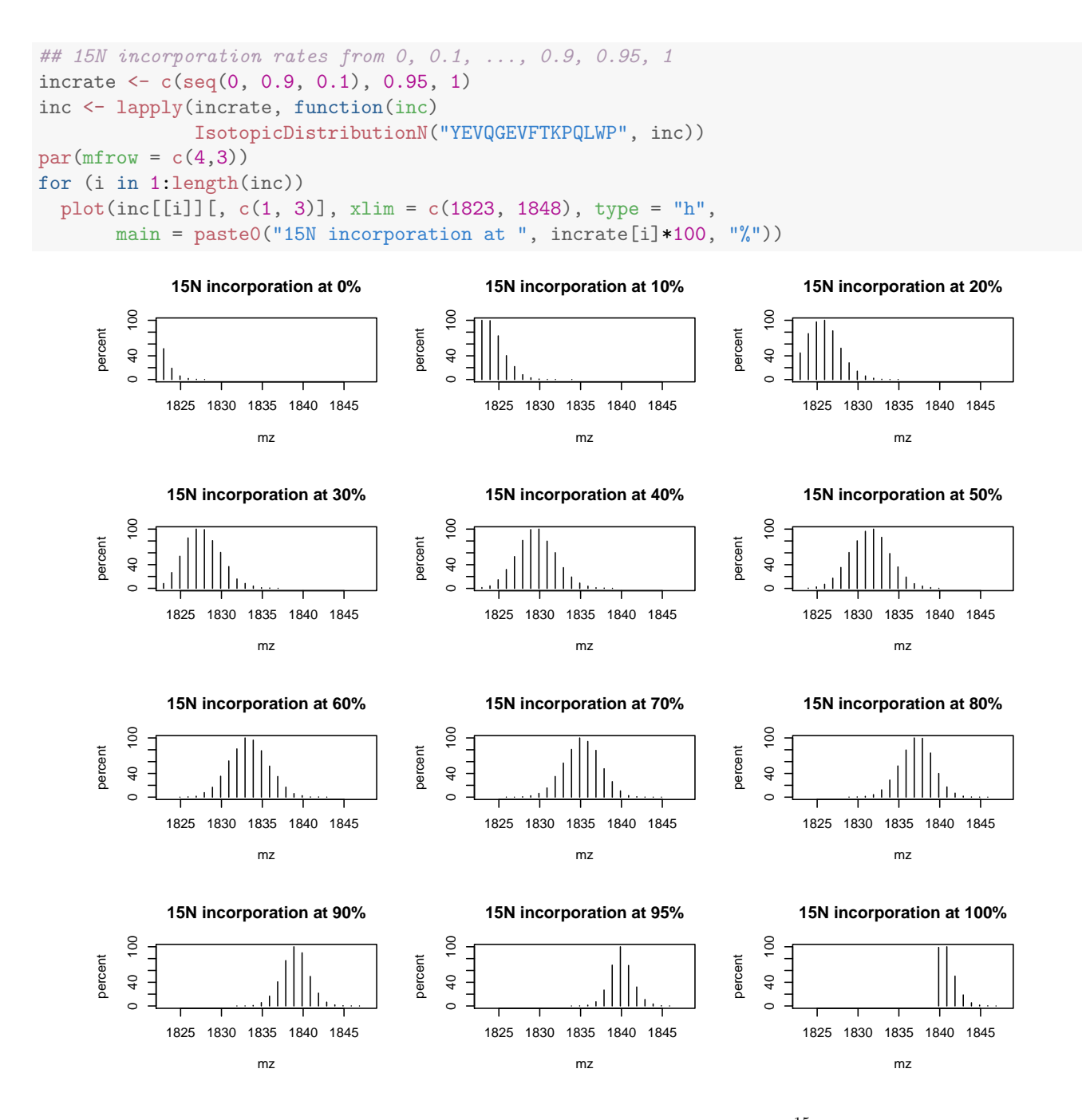

Figure 10: Isotopic envelope for the YEVQGEVFTKPQLWP peptide at different  $^{15}N$  incorporation rates.

## <span id="page-28-0"></span>4.5 The [isobar](http://bioconductor.org/packages/release/bioc/html/isobar.html) package

library(isobar)

The *[isobar](http://bioconductor.org/packages/release/bioc/html/isobar.html)* package [\[11\]](#page-47-5) provides methods for the statistical analysis of isobarically tagged MS<sup>2</sup> experiments.

```
## Prepare the PXD000001 data for isobar analysis
.ions <- exprs(qnt)
.mass \leq matrix(mz(TMT6), nrow(qnt), byrow=TRUE, ncol = 6)
colnames(.ions) <- colnames(.mass) <-
  reporterTagNames(new("TMT6plexSpectra"))
rownames(.ions) <- rownames(.mass) <-
 paste(fData(qnt)$accession, fData(qnt)$sequence, sep = ".")
pgtbl <- data.frame(spectrum = rownames(.ions),
                    peptide = fData(qnt)$sequence,
                    modif = "::",start.pos = 1,
                    protein = fData(qnt)$accession,
                    accession = fData(qnt)$accession)
x <- new("TMT6plexSpectra", pgtbl, .ions, .mass)
## data.frame columns OK
## Creating ProteinGroup ... done
featureData(x)$proteins <- as.character(fData(qnt)$accession)
x <- correctIsotopeImpurities(x) ## using identity matrix here
## LOG: isotopeImpurities.corrected: TRUE
x \leftarrow normalize(x, per.file = FALSE)
## LOG: is.normalized: TRUE
## LOG: normalization.multiplicative.factor channel 126: 0.8846
## LOG: normalization.multiplicative.factor channel 127: 0.9244
## LOG: normalization.multiplicative.factor channel 128: 1
## LOG: normalization.multiplicative.factor channel 129: 0.9421
## LOG: normalization.multiplicative.factor channel 130: 0.8593
## LOG: normalization.multiplicative.factor channel 131: 0.889
## spikes
spks <- c(protein.g(proteinGroup(x), "P00489"),
          protein.g(proteinGroup(x), "P00924"),
          protein.g(proteinGroup(x), "P02769"),
          protein.g(proteinGroup(x), "P62894"))
cls2 <- rep("#00000040", nrow(x))
pch2 \leftarrow \text{rep}(1, \text{nrow}(x))cls2[grep("P02769", featureNames(x))] <- "gold4" ## BSA
cls2[grep("P00924", featureNames(x))] <- "dodgerblue" ## EMOcls2[grep("P62894", featureNames(x))] <- "springgreen4" ## CYT
cls2[grep("P00489", featureNames(x))] <- "darkorchid2" ## PHO
pch2[grep("P02769", featureNames(x))] <- 19
pch2[grep("P00924", featureNames(x))] <- 19
pch2[grep("P62894", featureNames(x))] <- 19
pch2[grep("P00489", featureNames(x))] <- 19
```

```
nm <- NoiseModel(x)
## [1] 7.306091e-02 1.140614e+04 3.489853e+00
ib.background <- subsetIBSpectra(x, protein=spks,
                                 direction = "exclude")
## Creating ProteinGroup ... done
nm.background <- NoiseModel(ib.background)
## [1] 0.01425222 3.49812516 0.89685036
ib.spks <- subsetIBSpectra(x, protein = spks,
                           direction="include",
                           specificity="reporter-specific")
## Creating ProteinGroup ... done
nm.spks <- NoiseModel(ib.spks, one.to.one=FALSE, pool=TRUE)
## 4 proteins with more than 10 spectra, taking top 50.
## [1] 0.0000000001 6.1927071539 0.6721054619
ratios <- 10^estimateRatio(x, nm,
                           channel1="127", channel2="129",
                           protein = spks,
                           combine = FALSE)[, "lratio"]
res <- estimateRatio(x, nm,
                     channel1="127", channel2="129",
                     protein = unique(fData(x)$proteins),
                     combine = FALSE,
                     sign.level = 0.01)[, c(1, 2, 6, 8)]
res <- as.data.frame(res)
res$lratio <- -(res$lratio)
cls3 <- rep("#00000050", nrow(res))
pch3 <- rep(1, nrow(res))
cls3[grep("P02769", rownames(res))] <- "gold4" ## BSA
cls3[grep("P00924", rownames(res))] <- "dodgerblue" ## ENO
cls3[grep("P62894", rownames(res))] <- "springgreen4" ## CYT
cls3[grep("P00489", rownames(res))] <- "darkorchid2" ## PHO
pch3[grep("P02769", rownames(res))] <- 19
pch3[grep("P00924", rownames(res))] <- 19
pch3[grep("P62894", rownames(res))] <- 19
pch3[grep("P00489", rownames(res))] <- 19
rat.exp <- c(PHO = 2/2,
             END = 5/1,
             BSA = 2.5/10,
             CYT = 1/1)
```

```
maplot(x,
       noise_model = c(m.nackground, nm.spks, nm),channel1="127", channel2="129",
       pch = 19, col = cls2,
       main = "Spectra MA plot")
abline(h = 1, lty = "dashed", col = "grey")legend("topright",
       c("BSA", "ENO", "CYT", "PHO"),
       pch = 19, col = c("gold4", "dodgerblue",
                   "springgreen4", "darkorchid2"),
       bty = "n", cex = .7)
```
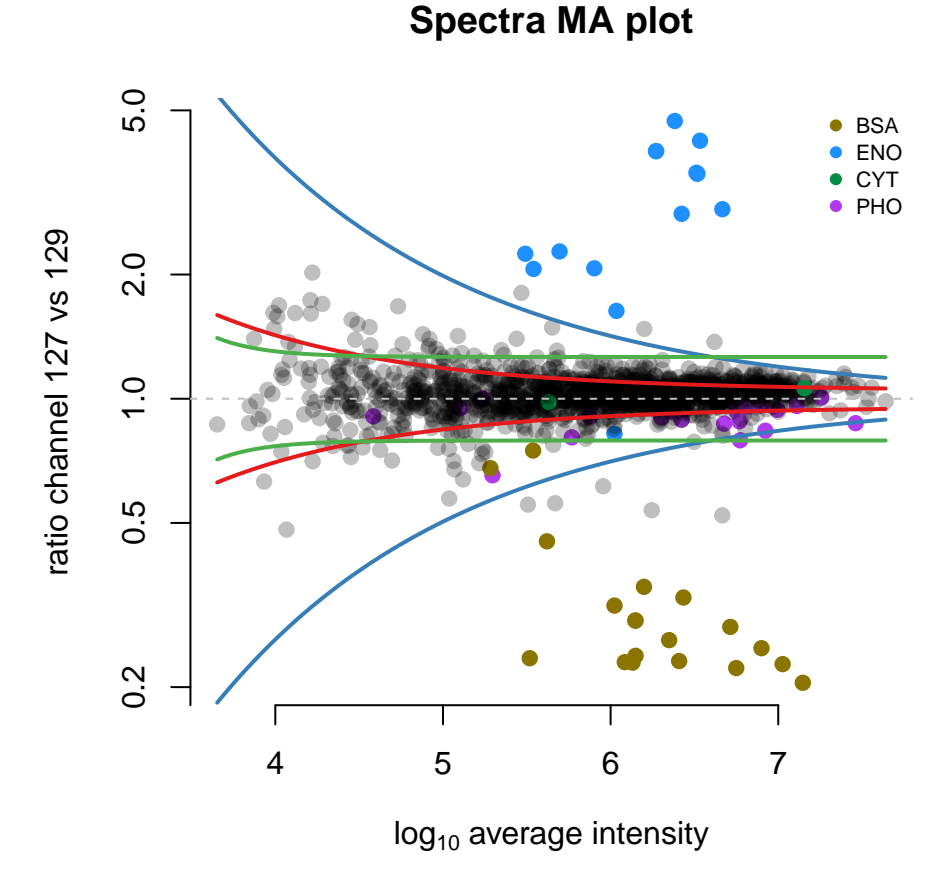

Figure 11: Result from the *[isobar](http://bioconductor.org/packages/release/bioc/html/isobar.html)* pipeline.

## <span id="page-31-0"></span>4.6 The [synapter](http://bioconductor.org/packages/release/bioc/html/synapter.html) package

The [synapter](http://bioconductor.org/packages/release/bioc/html/synapter.html) [\[12\]](#page-47-6) package comes with a detailed vignette that describes how to prepare the  $MSE$  data and then process it in  $R$ . Several interfaces are available provided the user with maximum control, easy batch processing capabilities or a graphical user interface. The conversion into MSnSet instances and filter and combination thereof as well as statistical analysis are also described.

```
## open the synapter vignette
library("synapter")
synapterGuide()
```
# <span id="page-31-1"></span>5  $MS<sup>2</sup>$  spectra identification

At the moment two packages allow the user to run peptide identifications from within R. Each of the packages interface to an external peptide database search tool and have more or less the same workflow, though their syntax differs:

- 1. Prepare the input data.
- 2. Run the search.
- 3. Import the search results and extract the peptides and proteins

### <span id="page-31-2"></span>5.1 X! Tandem

Following Bioconductor 2.12 the [rTANDEM](http://bioconductor.org/packages/release/bioc/html/rTANDEM.html) package provides the means to run the popular X! Tandem software [\[13\]](#page-47-7). Using example code/data from the  $rTANDEM$  vignette/package, the following is an example of a typical workflow

#### <span id="page-31-3"></span>5.1.1 Preparation of the input data

```
library(rTANDEM)
taxonomy <- rTTaxo(taxon = "yeast",
                   format = "peptide",
                   URL = system.file(
                     "extdata/fasta/scd.fasta.pro",
                     package="rTANDEM"))
param <- rTParam()
param <- setParamValue(param,
                       'protein', 'taxon',
                       value="yeast")
param <- setParamValue(param, 'list path',
                       'taxonomy information', taxonomy)
param <- setParamValue(param,
                       'list path', 'default parameters',
                       value = system.file(
                         "extdata/default_input.xml",
                         package="rTANDEM"))
param <- setParamValue(param, 'spectrum', 'path',
                       value = system.file(
                         "extdata/test_spectra.mgf",
                         package="rTANDEM"))
param <- setParamValue(param, 'output', 'xsl path',
                       value = system.file(
                          "extdata/tandem-input-style.xsl",
```

```
package="rTANDEM"))
param <- setParamValue(param, 'output', 'path',
                       value = past(eetwd(),"output.xml", sep="/"))
```
#### <span id="page-32-0"></span>5.1.2 Performing the search

The analysis is run using the tandem function (see also the rtandem function), which returns the results data file path (only the file name is displayed below).

```
resultPath <- tandem(param)
## Loading spectra
## (mgf). loaded.
## Spectra matching criteria = 242
## Starting threads . started.
## Computing models:
## testin
## sequences modelled = 5 ks
## Model refinement:
## partial cleavage ..... done.
## unanticipated cleavage ..... done.
## modified N-terminus ..... done.
## finishing refinement ... done.
## Creating report:
## initial calculations ..... done.
## sorting ..... done.
## finding repeats ..... done.
## evaluating results ..... done.
## calculating expectations ..... done.
## writing results ..... done.
##
## Valid models = 40
## Unique models = 41
## Estimated false positives = 1 +/- 1basename(resultPath)
```
## [1] "output.2014\_10\_31\_19\_09\_27.t.xml"

#### <span id="page-32-1"></span>5.1.3 Import and analyse results

```
res <- GetResultsFromXML(resultPath)
## the inferred proteins
proteins <- GetProteins(res,
                  log.expect = -1.3,
                  min.peptides = 2)
proteins[, -(4:5), with = FALSE]
## uid expect.value label description num.peptides
## 1: 576 -27.2 YCR012W YCR012W 5
## 2: 1811 -14.5 YFR053C YFR053C 3
## 3: 2301 -12.8 YGR254W YGR254W 3
## 4: 4 -12.0 YAL005C YAL005C 3
```

```
## 5: 3517 -12.0 YLL024C YLL024C 3
## 6: 3328 -10.3 YKL152C YKL152C 2
## 7: 3386 -10.1 YKL216W YKL216W 2
## 8: 2281 -7.9 YGR234W YGR234W 2
## 9: 2568 -7.5 YHR174W YHR174W 2
## 10: 2044 -7.1 YGL253W YGL253W 2
## the identified peptides for YFR053C
peptides <- GetPeptides(protein.uid = 1811,
                results = res,
                expect = 0.05peptides[, c(1:4, 9, 10:16), with = FALSE]
## pep.id prot.uid spectrum.id spectrum.mh expect.value
## 1: 102.1.1 1811 102 942.5147 0.00660
## 2: 250.1.1 1811 250 1212.5610 0.00043
## 3: 60.1.1 1811 60 863.4933 0.00870
## tandem.score mh delta peak.count
## 1: 31.9 942.5370 -0.0220 NA
## 2: 35.0 1212.5531 0.0079 NA
## 3: 21.7 863.4985 -0.0052 NA
## missed.cleavages start.position end.position
## 1: 0 166 173
## 2: 0 437 447
## 3: 0 309 315
```
More details are provided in the vignette available with (vignette("rTANDEM")), for instance the extraction of degenerated peptides, i.e. peptides found in multiple proteins.

The [shinyTANDEM](http://bioconductor.org/packages/release/bioc/html/shinyTANDEM.html) package offers a web-based graphical interface to [rTANDEM](http://bioconductor.org/packages/release/bioc/html/rTANDEM.html).

## <span id="page-33-0"></span>5.2 MS-GF+

With the release of Bioconductor 3.0 the *[MSGFplus](http://bioconductor.org/packages/release/bioc/html/MSGFplus.html)* package has provided an interface to MS-GF+ [\[14,](#page-47-8) [15\]](#page-47-9). The package vignette describe in detail the different ways an MS-GF+ analysis can be initiated and only a simple example will be given here:

#### <span id="page-33-1"></span>5.2.1 Preparation of the input data

```
library(MSGFplus)
## Create a parameter object with a set of parameters
param <- msgfPar(database = system.file('extdata',
                                        'milk-proteins.fasta',
                                        package='MSGFplus'),
                 tolerance = '10 ppm',enzyme = 'Trypsin')
## Add parameters after creation
instrument(param) <- 'QExactive'
tda(param) <- TRUE
## Add expected modifications
mods(param)[[1]] <- msgfParModification('Carbamidomethyl',
```

```
composition = 'C2H3N1O1',
                                  residues = °C',
                                  type = 'fix',
                                  position = 'any')
nMod(param) < -2 # Number of allowed modifications per peptide
## Get a summary of your parameters
show(param)
## An msgfPar object
##
## Database: /home/lg390/R/x86_64-unknown-linux-gnu-library/3.1/MSGFplus/extdata/milk-pr
## Tolerance: 10 ppm
## TDA: TRUE
## Instrument: 3: QExactive
## Enzyme: 1: Trypsin
##
## Modifications:
##
## Number of modifications per peptide: 2
##
## Carbamidomethyl: C2H3N1O1, C, fix, any
```
### <span id="page-34-0"></span>5.2.2 Performing the search

Initiating the search is done using the runMSGF method. As a minimum it takes a parameter object and a list of raw data files and performs the search for each data file in sequence. More specialised operations are also possible such as running it asynchronously, but interested readers should refer to the [MSGFplus](http://bioconductor.org/packages/release/bioc/html/MSGFplus.html) vignette for additional information.

The first time a search is initialised the MS-GF+ code is downloaded, so be sure to have an active internet connection (only applies to the first time a search is run).

result <- runMSGF(param, 'path/to/a/rawfile.mzML')

#### <span id="page-34-1"></span>5.2.3 Import and analyse results

By default MSGFplus imports the results automatically using  $mz/D$ . If only one file was analysed, the return value is an mzID object; if multiple files are analysed at once the return value is an mzIDCollection object.

If import=FALSE the results are not imported and can be accessed at a later time using the  $mzlD$  package (see section [2.2](#page-7-0) on page [8\)](#page-7-0).

#### <span id="page-34-2"></span>5.2.4 Running MS-GF+ through a GUI

 $MSGFplus$  comes with a sister package,  $MSGFgui$ , which provide a graphic interface to setting up and running MS-GF+ through R. Besides facilitating MS-GF+ analyses, which is arguably just as easy from the command line, it provides an intuitive way to investigate and evaluate the resulting identification data.

Figure [12](#page-35-2) shows an example of using MSGFgui. It is possible to gradually drill down in the results starting from the protein level and ending at the raw spectrum level. mzIdentML files already created with MS-GF+ (using *[MSGFplus](http://bioconductor.org/packages/release/bioc/html/MSGFplus.html)* or in other ways) can easily be imported into the gui to take advantage of the visualisation features, and results can be exported as either rds (for R),  $x$ lsx (for excel) or txt (for everything else) files.

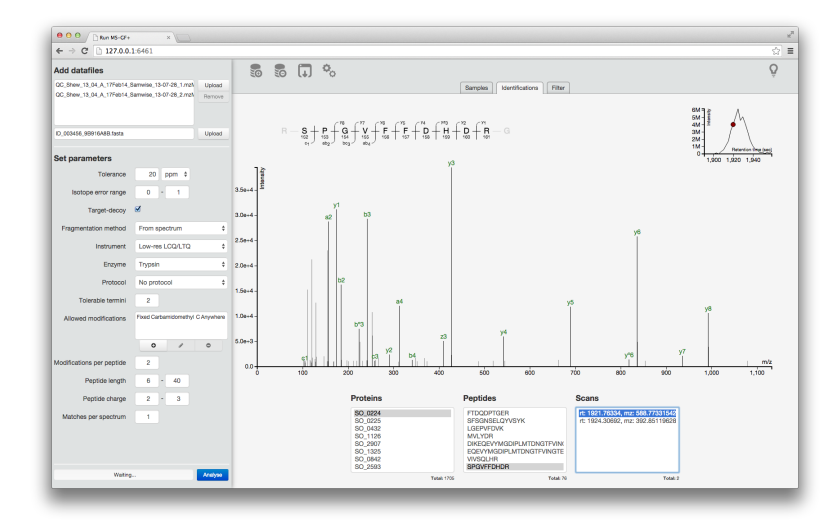

<span id="page-35-2"></span>Figure 12: A screenshot of MSGFgui

### <span id="page-35-0"></span>5.3 Post-search Filtering of MS/MS IDs Using [MSnID](http://bioconductor.org/packages/release/bioc/html/MSnID.html)

The main purpose of [MSnID](http://bioconductor.org/packages/release/bioc/html/MSnID.html) package is to make sure that the peptide and protein identifications resulting from MS/MS searches are sufficiently confident for a given application. MS/MS peptide and protein identification is a process that prone to uncertanities. A typical and currently most reliable way to quantify uncertainty in the list of identify spectra, peptides or proteins relies on so-called decoy database. For bottom-up (i.e. involving protein digestion) approaches a common way to construct a decoy database is simple inversion of protein amino-acid sequences. If the spectrum matches to normal protein sequence it can be true or false match. Matches to decoy part of the database are false only (excluding the palindromes). Therefore the false discovery rate (FDR) of identifications can be estimated as ratio of hits to decoy over normal parts of the protein sequence database. There are multiple levels of identification that FDR can be estimated for. First, is at the level of peptide/protein- to-spectrum matches. Second is at the level of unique peptide sequences. Note, true peptides tend to be identified by more then one spectrum. False peptide tend to be sporadic. Therefore, after collapsing the redundant peptide identifications from multiple spectra to the level of unique peptide sequence, the FDR typically increases. The extend of FDR increase depends on the type and complexity of the sample. The same trend is true for estimating the identification FDR at the protein level. True proteins tend to be identified with multiple peptides, while false protein identifications are commonly covered only by one peptide. Therefore FDR estimate tend to be even higher for protein level compare to peptide level. The estimation of the FDR is also affected by the number of LC-MS (runs) datasets in the experiment. Again, true identifications tend to be more consistent from run to run, while false are sporadic. After collapsing the redundancy across the runs, the number of true identification reduces much stronger compare to false identifications. Therefore, the peptide and protein FDR estimates need to be re-evaluated. The main objective of the MSnID package is to provide convenience tools for handling tasks on estimation of FDR, defining and optimizing the filtering criteria and ensuring confidence in MS/MS identification data. The user can specify the criteria for filtering the data (e.g. goodness or p-value of matching of experimental and theoretical fragmentation mass spectrum, deviation of theoretical from experimentally measured mass, presence of missed cleavages in the peptide sequence, etc), evaluate the performance of the filter judging by FDRs at spectrum, peptide and protein levels, and finally optimize the filter to achieve the maximum number of identifications while not exceeding maximally allowed FDR upper threshold.

#### <span id="page-35-1"></span>5.3.1 Starting Project & Importing Data

To start a project one have to specify a directory. Currently the only use of the directory is for storing cached results.

library("MSnID") ## ## Attaching package: 'MSnID'

```
##
## The following object is masked from 'package:isobar':
##
## peptides
##
## The following object is masked from 'package:mzID':
##
## peptides
##
## The following object is masked from 'package:mzR':
##
## psms
msnid <- MSnID(".")
## Note, the anticipated/suggested columns in the
## peptide-to-spectrum matching results are:
## -----------------------------------------------
## accession
## calculatedMassToCharge
## chargeState
## experimentalMassToCharge
## isDecoy
## peptide
## spectrumFile
## spectrumID
Data can imported as data.frame or read from mzIdentML file.
PSMresults <- read.delim(system.file("extdata", "human_brain.txt",
```
package="MSnID"), stringsAsFactors=FALSE) psms(msnid) <- PSMresults show(msnid) ## MSnID object ## Working directory: "." ## #Spectrum Files: 1 ## #PSMs: 997 at 37 % FDR ## #peptides: 687 at 57 % FDR ## #accessions: 665 at 65 % FDR mzids <- system.file("extdata", "c\_elegans.mzid.gz", package="MSnID") msnid <- read\_mzIDs(msnid, mzids) ## Reading from mzIdentMLs ... ## reading c\_elegans.mzid.gz... DONE! show(msnid) ## MSnID object ## Working directory: "."

<span id="page-36-0"></span>## #Spectrum Files: 1 ## #PSMs: 19055 at 29 % FDR ## #peptides: 9489 at 44 % FDR ## #accessions: 7414 at 76 % FDR

#### 5.3.2 Analysis of Peptide Sequences

A particular properties of peptide sequences we are interested in are

- 1. irregular cleavages at the termini of the peptides and
- 2. missing cleavage site within the peptide sequences.

The default regular expressions of valid and missed cleavage patterns correspond to trypsin. Counting the number of irregular cleavage termimi (0,1 or 2) in peptides sequence creates a new column numIrregCleavages. Counting the number of missed cleavages in peptides sequence creates a new column numMissCleavages.

```
msnid <- assess_termini(msnid, validCleavagePattern="[KR]\\.[^P]")
msnid <- assess_missed_cleavages(msnid, missedCleavagePattern="[KR](?=[^P$])")
```
Now the object has two more columns, numIrregCleavages and numMissCleavages, evidently corresponding to the number of termini with irregular cleavages and number of missed cleavages within the peptide sequence. The figure below shows that peptides with 2 or more missed cleavages are likely to be false identifications.

```
pepCleav <- unique(psms(msnid)[,c("numMissCleavages", "isDecoy", "peptide")])
pepCleav <- as.data.frame(table(pepCleav[,c("numMissCleavages", "isDecoy")]))
library("ggplot2")
ggplot(pepCleav, aes(x=numMissCleavages, y=Freq, fill=isDecoy)) +
    geom_bar(stat='identity', position='dodge') +
    ggtitle("Number of Missed Cleavages")
```
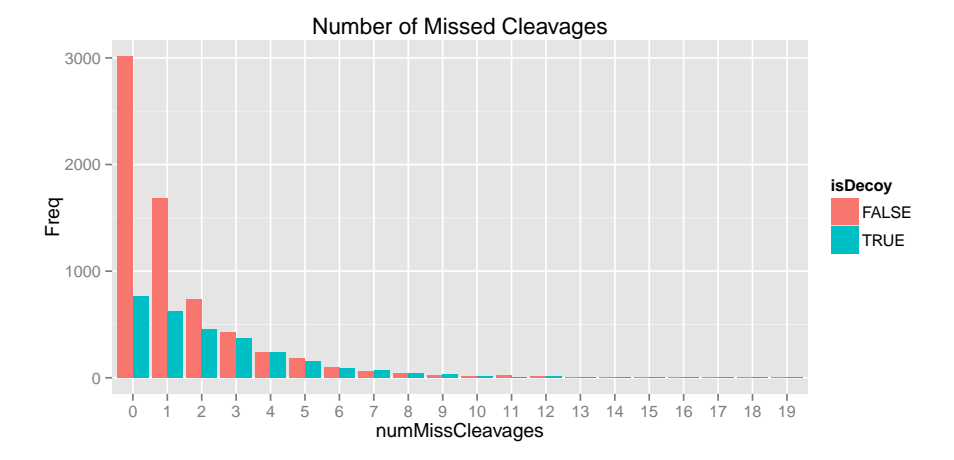

#### <span id="page-37-0"></span>5.3.3 Defining the Filter

The criteria that will be used for filtering the MS/MS data has to be present in the MSnID object. We will use -log10 transformed MS-GF+ Spectrum E-value, reflecting the goodness of match experimental and theoretical fragmentation patterns as one the filtering criteria. Let's store it under the "msmsScore" name. The score density distribution shows that it is a good discriminant between non-decoy (red) and decoy hits (green).

For alternative MS/MS search engines refer to the engine-specific manual for the names of parameters reflecting the quality of MS/MS spectra matching. Examples of such parameters are E-Value for X!Tandem and XCorr and ∆Cn2 for SEQUEST.

As a second criterion we will be using the absolute mass measurement error (in ppm units) of the parent ion. The mass measurement errors tend to be small for non-decoy (enriched with real identificaiton) hits (red line) and is effectively uniformly distributed for decoy hits.

```
msnid$msmsScore <- -log10(msnid$`MS-GF:SpecEValue`)
msnid$absParentMassErrorPPM <- abs(mass_measurement_error(msnid))
```
MS/MS fiters are handled by a special *MSnIDFilter* class objects. Individual filtering criteria can be set by name (that is present in names (msnid)), comparison operator  $(i, j, =, ...)$  defining if we should retain hits with higher or lower given the threshold and finally the threshold value itself. The filter below set in such a way that retains only those matches that has less then 5 ppm of parent ion mass measurement error and more the  $10^7$  MS-GF:SpecEValue.

```
filtObj <- MSnIDFilter(msnid)
filtObj$absParentMassErrorPPM <- list(comparison="<", threshold=5.0)
filtObj$msmsScore <- list(comparison=">", threshold=8.0)
show(filtObj)
## MSnIDFilter object
## (absParentMassErrorPPM < 5) & (msmsScore > 8)
```
The stringency of the filter can be evaluated at different levels.

```
evaluate_filter(msnid, filtObj, level="PSM")
## fdr n
## 2.307439e-03 9.122000e+03
evaluate_filter(msnid, filtObj, level="peptide")
## fdr n
## 4.24371e-03 3.31300e+03
evaluate_filter(msnid, filtObj, level="accession")
## fdr n
## 1.770658e-02 1.207000e+03
```
#### <span id="page-38-0"></span>5.3.4 Optimizing the Filter

The threshold values in the example above are not necessarily optimal and set just be in the range of probable values. Filters can be optimized to ensure maximum number of identifications (peptide-to-spectrum matches, unique peptide sequences or proteins) within a given FDR upper limit.

First, the filter can be optimized simply by stepping through individual parameters and their combinations. The idea has been described in [\[16\]](#page-47-10). The resulting MSnIDFilter object can be used for final data filtering or can be used as a good starting parameters for follow-up refining optimizations with more advanced algorithms.

```
filtObj.grid <- optimize_filter(filtObj, msnid, fdr.max=0.01,
                                method="Grid", level="peptide",
                                n.iter=500)
show(filtObj.grid)
## MSnIDFilter object
## (absParentMassErrorPPM < 10) & (msmsScore > 7.8)
```
The resulting filtObj.grid can be further fine tuned with such optimization routines as simulated annealing or Nelder-Mead optimization.

```
filtObj.nm <- optimize_filter(filtObj.grid, msnid, fdr.max=0.01,
                                method="Nelder-Mead", level="peptide",
                                n.iter=500)
show(filtObj.nm)
## MSnIDFilter object
## (absParentMassErrorPPM < 10) & (msmsScore > 7.8)
```
Evaluate non-optimized and optimized filters.

```
evaluate_filter(msnid, filtObj, level="peptide")
## fdr n
## 4.24371e-03 3.31300e+03
evaluate_filter(msnid, filtObj.grid, level="peptide")
## fdr n
## 9.220702e-03 3.393000e+03
evaluate_filter(msnid, filtObj.nm, level="peptide")
## fdr n
## 9.777778e-03 3.408000e+03
```
Finally applying filter to remove predominantly false identifications.

```
msnid <- apply_filter(msnid, filtObj.nm)
show(msnid)
## MSnID object
## Working directory: "."
## #Spectrum Files: 1
## #PSMs: 9480 at 0.49 % FDR
## #peptides: 3408 at 0.98 % FDR
## #accessions: 1253 at 3.8 % FDR
```
Removing hits to decoy and contaminant sequences using the same apply filter method.

```
msnid <- apply_filter(msnid, "isDecoy == FALSE")
show(msnid)
## MSnID object
## Working directory: "."
## #Spectrum Files: 1
## #PSMs: 9434 at 0 % FDR
## #peptides: 3375 at 0 % FDR
## #accessions: 1207 at 0 % FDR
msnid <- apply_filter(msnid, "!grepl('Contaminant',accession)")
show(msnid)
## MSnID object
## Working directory: "."
## #Spectrum Files: 1
## #PSMs: 9425 at 0 % FDR
## #peptides: 3368 at 0 % FDR
## #accessions: 1205 at 0 % FDR
```
#### <span id="page-39-0"></span>5.3.5 Interface with Other Bioconductor Packages

One can extract the entire PSMs tables as data.frame or data.table

```
psm.df <- psms(msnid)
psm.dt <- as(msnid, "data.table")
```
If only interested in the non-redundant list of confidently identified peptides or proteins

```
peps <- peptides(msnid)
head(peps)
```

```
## [1] "K.AISQIQEYVDYYGGSGVQHIALNTSDIITAIEALR.A"
## [2] "K.SAGSGYLVGDSLTFVDLLVAQHTADLLAANAALLDEFPQFK.A"
## [3] "K.NSIFTNVAETANGEYFWEGLEDEIADKNVDITTWLGEK.W"
## [4] "R.VFCLLGDGESAEGSVWEAAAFASIYKLDNLVAIVDVNR.L"
## [5] "R.TTDSDGNNTGLDLYTVDQVEHSNYVEQNFLDFIFVFR.K"
## [6] "R.KFDADGSGKLEFDEFCALVYTVANTVDKETLEKELR.E"
prots <- accessions(msnid)
head(prots)
## [1] "CE02347" "CE07055" "CE12728" "CE36358" "CE36359"
## [6] "CE36360"
prots \leq proteins (msnid) # may be more intuitive then accessions
head(prots)
## [1] "CE02347" "CE07055" "CE12728" "CE36358" "CE36359"
## [6] "CE36360"
```
The [MSnID](http://bioconductor.org/packages/release/bioc/html/MSnID.html) package is aimed at providing convenience functionality to handle MS/MS identifications. Quantification per se is outside of the scope of the package. The only type of quantitation that can be seamlessly tied with MS/MS identification analysis is so-called *spectral counting* approach. In such an approach a peptide abundance is considered to be directly proportional to the number of matched MS/MS spectra. In its turn protein abunance is proportional to the sum of the number of spectra of the matching peptides. The MSnID object can be converted to an MSnSet object defined in *[MSnbase](http://bioconductor.org/packages/release/bioc/html/MSnbase.html)* that extends generic Bioconductor eSet class to quantitative proteomics data. The spectral count data can be analyzed with *[msmsEDA](http://bioconductor.org/packages/release/bioc/html/msmsEDA.html)*, *[msmsTests](http://bioconductor.org/packages/release/bioc/html/msmsTests.html)* or *[DESeq](http://bioconductor.org/packages/release/bioc/html/DESeq.html)* packages.

```
msnset <- as(msnid, "MSnSet")
library("MSnbase")
head(fData(msnset))
## peptide
## A.AGLKPTQAMVTK.A A.AGLKPTQAMVTK.A
## A.AVLEYLAAEVLELAGNAAR.D A.AVLEYLAAEVLELAGNAAR.D
## A.DCLHCICMR.E A.DCLHCICMR.E
## A.DLFTSIADMQNLLETER.N A.DLFTSIADMQNLLETER.N
## A.EKKRKAAETSLMEK.D A.EKKRKAAETSLMEK.D
## A.EQLPEKFYGTFDLDHSENFDEYLTAK.G A.EQLPEKFYGTFDLDHSENFDEYLTAK.G
## accession
## A.AGLKPTQAMVTK.A CE01236, CE30652
## A.AVLEYLAAEVLELAGNAAR.D CE04501, CE05477
## A.DCLHCICMR.E CE04442, CE17549, CE24850, CE34002
## A.DLFTSIADMQNLLETER.N CE20261
## A.EKKRKAAETSLMEK.D CE27133
## A.EQLPEKFYGTFDLDHSENFDEYLTAK.G CE04532
head(exprs(msnset))
## c_elegans_A_3_1_21Apr10_Draco_10-03-04_dta.txt
## A.AGLKPTQAMVTK.A 1
## A.AVLEYLAAEVLELAGNAAR.D 1
## A.DCLHCICMR.E 1
## A.DLFTSIADMQNLLETER.N 1
## A.EKKRKAAETSLMEK.D 1
## A.EQLPEKFYGTFDLDHSENFDEYLTAK.G 1
```
Note, the convertion from MSnID to MSnSet uses peptides as features. The number of redundant peptide observations represent so-called spectral count that can be used for rough quantitative analysis. Summing of all of the peptide counts to a proteins level can be done with combineFeatures function from *[MSnbase](http://bioconductor.org/packages/release/bioc/html/MSnbase.html)* package.

```
msnset <- combineFeatures(msnset,
                            fData(msnset)$accession,
                            redundancy.handler="unique",
                            fun="sum",
                            cv=FALSE)
```
## Combined 2082 features into 670 using sum

head(fData(msnset))

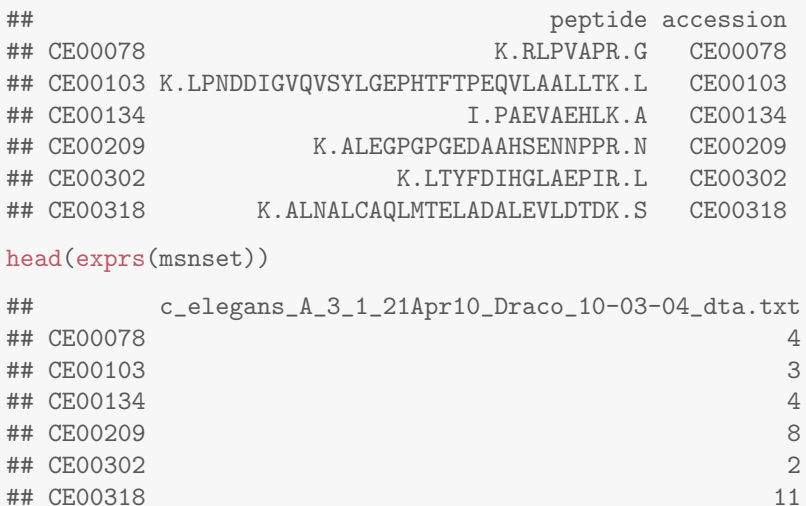

# <span id="page-41-0"></span>6 Quality control

Quality control (QC) is an essential part of any high throughput data driven approach. Bioconductor has a rich history of QC for various genomics data and currently two packages support proteomics QC.

 $\text{proteoQC}$  $\text{proteoQC}$  $\text{proteoQC}$  provides a dedicated a dedicated pipeline that will produce a dynamic and extensive html report. It uses the  $rTANDEM$  package to automate the generation of identification data and uses information about the experimental/replication design.

The *gcmetrics* package is a general framework to define QC metrics and bundle them together to generate html or pdf reports. It provides some ready made metrics for MS data and  $^{15}N$  labelled data.

## <span id="page-41-1"></span>7 Annotation

In this section, we briefly present some *Bioconductor* annotation infrastructure.

We start with the *[hpar](http://bioconductor.org/packages/release/bioc/html/hpar.html)* package, an interface to the Human Protein Atlas [\[17,](#page-47-11) [18\]](#page-47-12), to retrieve subcellular localisation information for the ENSG00000002746 ensemble gene.

```
id <- "ENSG00000002746"
library("hpar")
getHpa(id, "SubcellularLoc")
## Gene Main.location
## 25 ENSG00000002746 Nucleus but not nucleoli;Cytoplasm
## Other.location Expression.type Reliability
```
## 25 APE High

Below, we make use of the human annotation package org. Hs.eg.db and the Gene Ontology annotation package [GO.db](http://bioconductor.org/packages/release/data/annotation/html/GO.db.html) to retrieve the same information as above.

```
library(org.Hs.eg.db)
library(GO.db)
ans <- select(org.Hs.eg.db,
             keys = id, columns = c("ENSEMBL", "GO", "ONTOLOGY"),
             keytype = "ENSEMBL")
ans \leq ans [ans$0NTOLOGY == "CC", ]
ans
## ENSEMBL GO EVIDENCE ONTOLOGY
## 2 ENSG00000002746 GO:0005737 IEA CC
sapply(as.list(GOTERM[ans$GO]), slot, "Term")
## GO:0005737
## "cytoplasm"
```
Finally, this information can also be retrieved from on-line databases using the *[biomaRt](http://bioconductor.org/packages/release/bioc/html/biomaRt.html)* package [\[19\]](#page-48-0).

```
library("biomaRt")
ensembl <- useMart("ensembl",dataset="hsapiens_gene_ensembl")
efilter <- "ensembl_gene_id"
eattr <- c("go_id", "name_1006", "namespace_1003")
bmres <- getBM(attributes=eattr, filters = efilter, values = id, mart = ensembl)
bmres[bmres$namespace_1003 == "cellular_component", "name_1006"]
```
## [1] "cytoplasm"

# <span id="page-43-0"></span>8 Other packages

## <span id="page-43-1"></span>8.1 Bioconductor packages

<span id="page-43-3"></span>This section provides a complete list of packages available in the relevant Bioconductor version 3.0 (as of Octo-ber 31, 2014) biocView<sup>[18](#page-43-2)</sup> categories. Tables [1,](#page-43-3) [2](#page-44-0) and [3](#page-44-1) represent the packages for the Proteomics (65 packages), MassSpectrometry (44 packages) and MassSpectrometryData (7 experiment packages) categories.

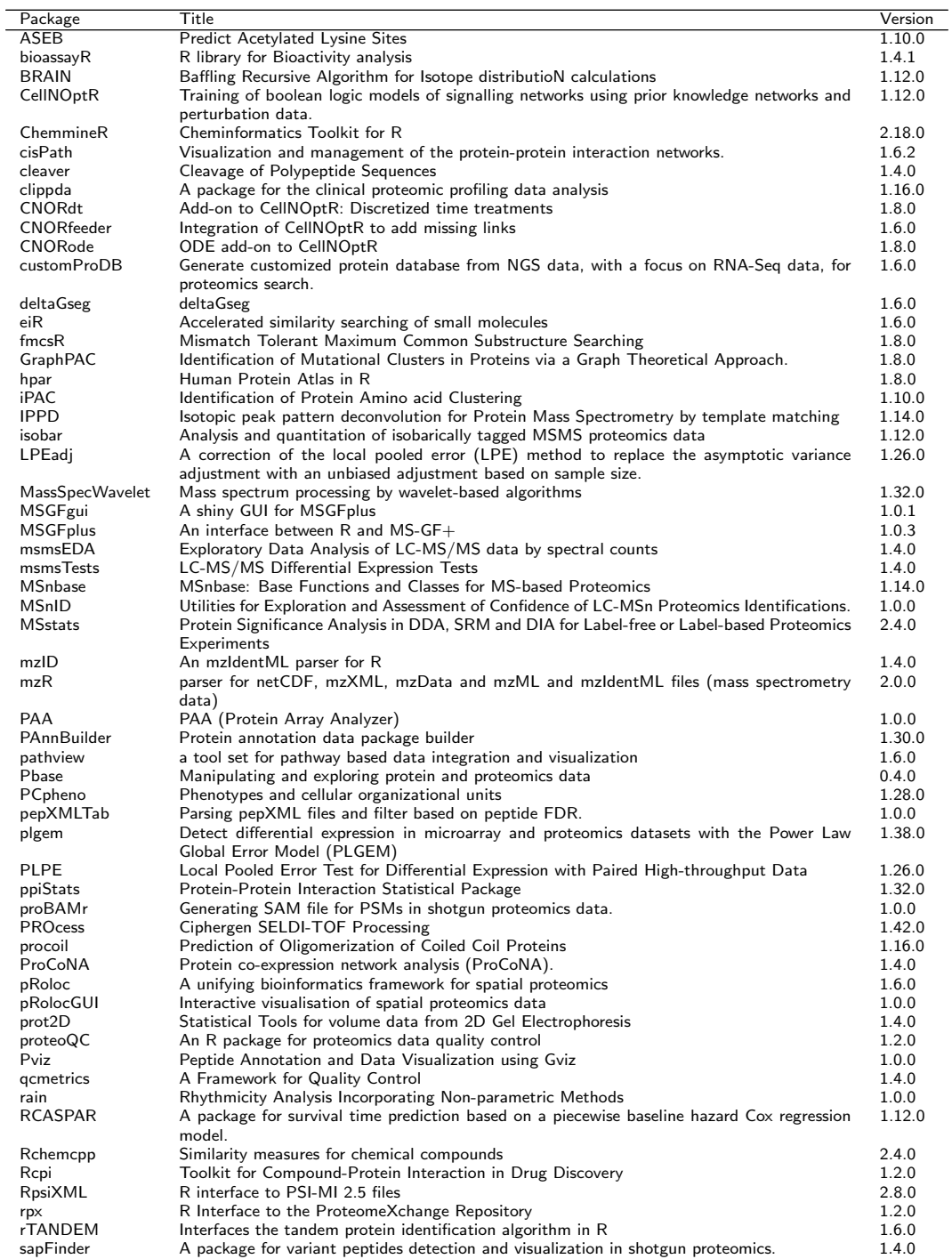

<span id="page-43-2"></span><sup>18</sup><http://www.bioconductor.org/packages/devel/BiocViews.html>

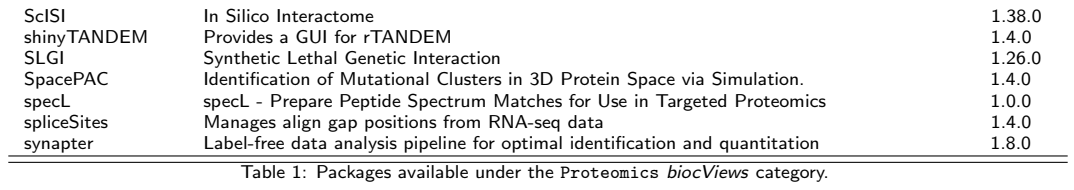

<span id="page-44-0"></span>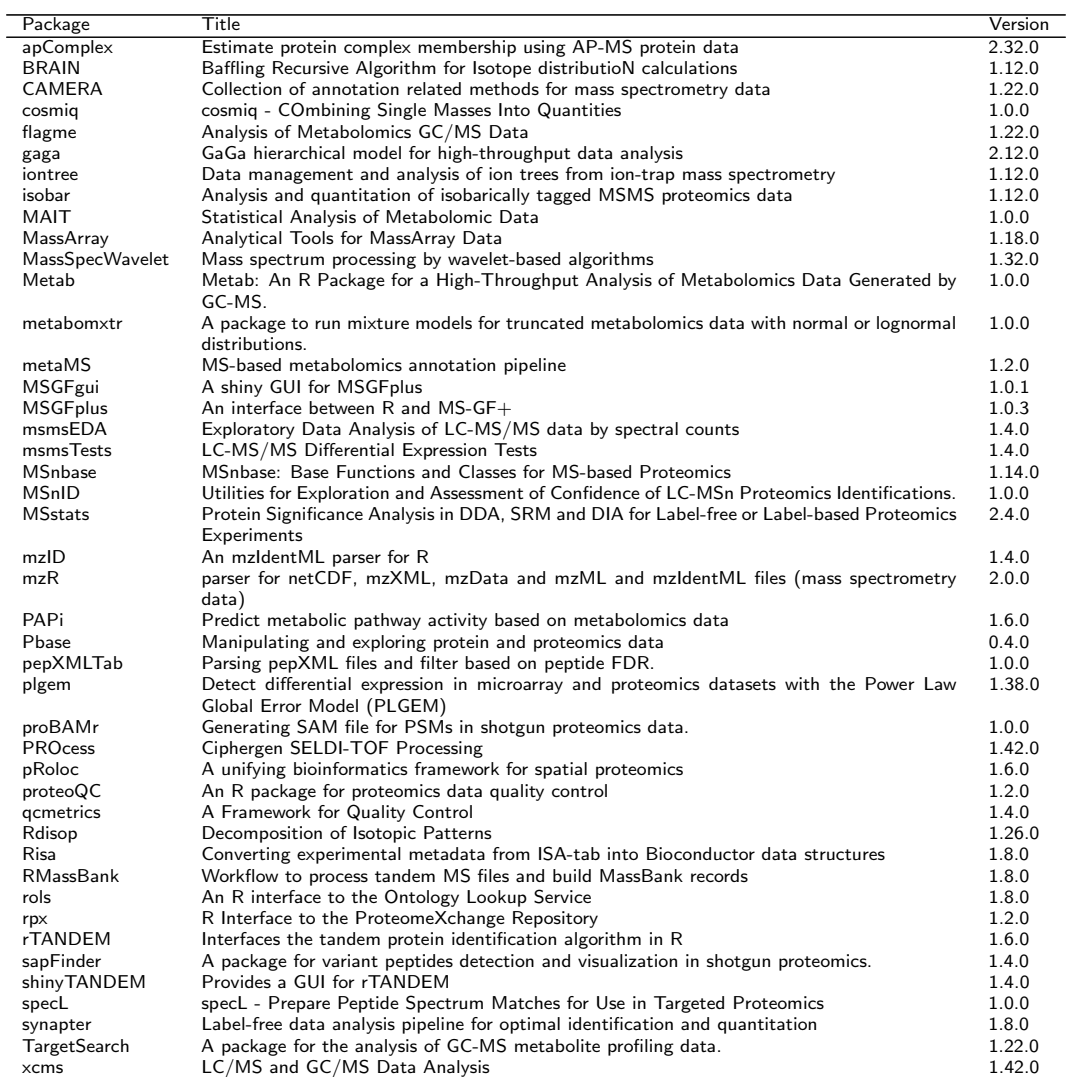

Table 2: Packages available under the MassSpectrometry biocViews category.

<span id="page-44-1"></span>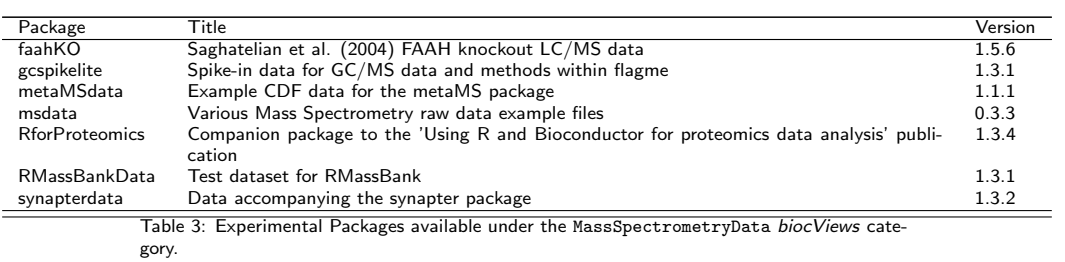

The tables can easily be generated with the proteomicsPackages, massSpectrometryPackages and massSpectrometryDataPackages functions. The respective package tables can then be interactively explored using the display function.

```
pp <- proteomicsPackages()
display(pp)
```
## <span id="page-45-0"></span>8.2 Other CRAN packages

The CRAN task view on Chemometrics and Computational Physics<sup>[19](#page-45-1)</sup> is another useful ressource listing 73 packages, including a set of packages for mass spectrometry and proteomics, some of which are illustrated in this document.

[MALDIquant](http://cran.fhcrc.org/web/packages/MALDIquant/index.html) provides tools for quantitative analysis of MALDI-TOF mass spectrometry data, with support for baseline correction, peak detection and plotting of mass spectra

(<http://cran.r-project.org/web/packages/MALDIquant/index.html>).

[OrgMassSpecR](http://cran.fhcrc.org/web/packages/OrgMassSpecR/index.html) is for organic/biological mass spectrometry, with a focus on graphical display, quantification using stable isotope dilution, and protein hydrogen/deuterium exchange experiments

(<http://cran.r-project.org/web/packages/OrgMassSpecR/index.html>).

- [FTICRMS](http://cran.fhcrc.org/web/packages/FTICRMS/index.html) provides functions for Analyzing Fourier Transform-Ion Cyclotron Resonance Mass Spectrometry Data (<http://cran.r-project.org/web/packages/FTICRMS/index.html>).
- [titan](http://cran.fhcrc.org/web/packages/titan/index.html) provides a GUI to analyze mass spectrometric data on the relative abundance of two substances from a titration series

(<http://cran.r-project.org/web/packages/titan/index.html>).

- [digeR](http://cran.fhcrc.org/web/packages/digeR/index.html) provides a GUI interface for analysing 2D DIGE data. It allows to perform correlation analysis, score plot, classification, feature selection and power analysis for 2D DIGE experiment data. (<http://cran.r-project.org/web/packages/digeR/index.html>)
- [protViz](http://cran.fhcrc.org/web/packages/protViz/index.html) helps with quality checks, visualizations and analysis of mass spectrometry data, coming from proteomics experiments. The package is developed, tested and used at the Functional Genomics Center Zurich. (<http://cran.r-project.org/web/packages/protViz/index.html>)

Suggestions for additional R packages are welcome and will be added to the vignette. Please send suggestions and possibly a short description and/or a example utilisation with code to <lg390@cam.ac.uk>. The only requirement is that the package must be available on an official package channel (CRAN, Bioconductor, R-forge, Omegahat), i.e. not only available through a personal web page.

<span id="page-45-1"></span><sup>19</sup><http://cran.r-project.org/web/views/ChemPhys.html>

# <span id="page-46-0"></span>9 Session information

All software and respective versions used in this document, as returned by sessionInfo() are detailed below.

- R version 3.1.1 Patched (2014-09-02 r66514), x86\_64-unknown-linux-gnu
- Base packages: base, datasets, graphics, grDevices, methods, parallel, stats, stats4, utils
- Other packages: AnnotationDbi 1.28.1, Biobase 2.26.0, BiocGenerics 0.12.0, BiocInstaller 1.16.0, BiocParallel 1.0.0, biomaRt 2.22.0, Biostrings 2.34.0, bitops 1.0-6, BRAIN 1.12.0, cleaver 1.4.0, data.table 1.9.4, DBI 0.3.1, digest 0.6.4, GenomeInfoDb 1.2.2, ggplot2 1.0.0, GO.db 3.0.0, hpar 1.8.0, IPPD 1.14.0, IRanges 2.0.0, isobar 1.12.0, knitr 1.7, lattice 0.20-29, MALDIquant 1.11, MALDIquantForeign 0.9, MASS 7.3-34, Matrix 1.1-4, msdata 0.3.3, MSGFgui 1.0.1, MSGFplus 1.0.3, MSnbase 1.14.0, MSnID 1.0.0, mzID 1.4.0, mzR 2.0.0, org.Hs.eg.db 3.0.0, OrgMassSpecR 0.4-4, plyr 1.8.1, PolynomF 0.94, RColorBrewer 1.0-5, Rcpp 0.11.3, RcppClassic 0.9.5, Rdisop 1.26.0, reshape2 1.4, RforProteomics 1.3.4, rols 1.8.0, rpx 1.2.0, RSQLite 1.0.0, rTANDEM 1.6.0, S4Vectors 0.4.0, XML 3.98-1.1, xtable 1.7-4, XVector 0.6.0
- Loaded via a namespace (and not attached): affy 1.44.0, affyio 1.34.0, annotate 1.44.0, base64enc 0.1-2, BatchJobs 1.4, BBmisc 1.7, BiocStyle 1.4.1, biocViews 1.34.1, brew 1.0-6, Category 2.32.0, checkmate 1.5.0, chron 2.3-45, codetools 0.2-9, colorspace 1.2-4, compiler 3.1.1, distr 2.5.3, doParallel 1.0.8, downloader 0.3, evaluate 0.5.5, fail 1.2, foreach 1.4.2, formatR 1.0, genefilter 1.48.1, graph 1.44.0, grid 3.1.1, gridSVG 1.4-0, GSEABase 1.28.0, gtable 0.1.2, highr 0.4, htmltools 0.2.6, httpuv 1.3.2, impute 1.40.0, interactiveDisplay 1.4.0, interactiveDisplayBase 1.4.0, iterators 1.0.7, labeling 0.3, limma 3.22.1, mime 0.2, munsell 0.4.2, pcaMethods 1.56.0, preprocessCore 1.28.0, proto 0.3-10, R6 2.0, RBGL 1.42.0, R.cache 0.10.0, RCurl 1.95-4.3, readBrukerFlexData 1.8, readMzXmlData 2.8, rJava 0.9-6, RJSONIO 1.3-0, R.methodsS3 1.6.1, R.oo 1.18.0, RUnit 0.4.27, R.utils 1.34.0, scales 0.2.4, sendmailR 1.2-1, sfsmisc 1.0-26, shiny 0.10.2.1, shinyFiles 0.4.0, splines 3.1.1, SSOAP 0.8-0, startupmsg 0.9, stringr 0.6.2, survival 2.37-7, SweaveListingUtils 0.6.1, tools 3.1.1, vsn 3.34.0, xlsx 0.5.7, xlsxjars 0.6.1, XMLSchema 0.7-2, zlibbioc 1.12.0

# **References**

- <span id="page-46-1"></span>[1] Laurent Gatto and Andy Christoforou. Using R and bioconductor for proteomics data analysis. BBA - Proteins and Proteomics, 2013. [doi:10.1016/j.bbapap.2013.04.032](http://dx.doi.org/10.1016/j.bbapap.2013.04.032).
- <span id="page-46-2"></span>[2] Robert C. Gentleman, Vincent J. Carey, Douglas M. Bates, Ben Bolstad, Marcel Dettling, Sandrine Dudoit, Byron Ellis, Laurent Gautier, Yongchao Ge, Jeff Gentry, Kurt Hornik, Torsten Hothorn, Wolfgang Huber, Stefano Iacus, Rafael Irizarry, Friedrich Leisch, Cheng Li, Martin Maechler, Anthony J. Rossini, Gunther Sawitzki, Colin Smith, Gordon Smyth, Luke Tierney, Jean Y. H. Yang, and Jianhua Zhang. Bioconductor: open software development for computational biology and bioinformatics. Genome Biol, 5(10):-80, 2004. URL: [http://dx.doi.org/10.1186/](http://dx.doi.org/10.1186/gb-2004-5-10-r80) [gb-2004-5-10-r80](http://dx.doi.org/10.1186/gb-2004-5-10-r80), [doi:10.1186/gb-2004-5-10-r80](http://dx.doi.org/10.1186/gb-2004-5-10-r80).
- <span id="page-46-3"></span>[3] M C Chambers, B Maclean, R Burke, D Amodei, D L Ruderman, S Neumann, L Gatto, B Fischer, B Pratt, J Egertson, K Hoff, D Kessner, N Tasman, N Shulman, B Frewen, T A Baker, M Y Brusniak, C Paulse, D Creasy, L Flashner, K Kani, C Moulding, S L Seymour, L M Nuwaysir, B Lefebvre, F Kuhlmann, J Roark, P Rainer, S Detlev, T Hemenway, A Huhmer, J Langridge, B Connolly, T Chadick, K Holly, J Eckels, E W Deutsch, R L Moritz, J E Katz, D B Agus, M MacCoss, D L Tabb, and P Mallick. A cross-platform toolkit for mass spectrometry and proteomics. Nat Biotechnol, 30(10):918–20, Oct 2012. [doi:10.1038/nbt.2377](http://dx.doi.org/10.1038/nbt.2377).
- <span id="page-46-4"></span>[4] L Gatto and K S Lilley. MSnbase – an R/Bioconductor package for isobaric tagged mass spectrometry data visualization, processing and quantitation. Bioinformatics, 28(2):288–9, Jan 2012. [doi:10.1093/bioinformatics/](http://dx.doi.org/10.1093/bioinformatics/btr645) [btr645](http://dx.doi.org/10.1093/bioinformatics/btr645).
- <span id="page-46-5"></span>[5] Alvaro Cuadros-Inostroza, Camila Caldana, Henning Redestig, Jan Lisec, Hugo Pena-Cortes, Lothar Willmitzer, and Matthew A Hannah. TargetSearch - a Bioconductor package for the efficient pre-processing of GC-MS metabolite profiling data. BMC Bioinformatics, 10:428, 2009. [doi:10.1186/1471-2105-10-428](http://dx.doi.org/10.1186/1471-2105-10-428).
- <span id="page-47-0"></span>[6] C A Smith, E J Want, G O'Maille, R Abagyan, and G Siuzdak. XCMS: processing mass spectrometry data for metabolite profiling using nonlinear peak alignment, matching, and identification. Anal Chem, 78(3):779–87, Feb 2006. [doi:10.1021/ac051437y](http://dx.doi.org/10.1021/ac051437y).
- <span id="page-47-1"></span>[7] H P Benton, D M Wong, S A Trauger, and G Siuzdak. XCMS2: processing tandem mass spectrometry data for metabolite identification and structural characterization. Anal Chem, 80(16):6382-9, Aug 2008. [doi:10.1021/](http://dx.doi.org/10.1021/ac800795f) [ac800795f](http://dx.doi.org/10.1021/ac800795f).
- <span id="page-47-2"></span>[8] R Tautenhahn, C Böttcher, and S Neumann. Highly sensitive feature detection for high resolution LC/MS. BMC Bioinformatics, 9:504, 2008. [doi:10.1186/1471-2105-9-504](http://dx.doi.org/10.1186/1471-2105-9-504).
- <span id="page-47-3"></span>[9] Juan A Vizcaino, Eric W Deutsch, Rui Wang, Attila Csordas, Florian Reisinger, Daniel Rios, Jose A Dianes, Zhi Sun, Terry Farrah, Nuno Bandeira, Pierre-Alain Binz, Ioannis Xenarios, Martin Eisenacher, Gerhard Mayer, Laurent Gatto, Alex Campos, Robert J Chalkley, Hans-Joachim Kraus, Juan Pablo Albar, Salvador Martinez-Bartolome, Rolf Apweiler, Gilbert S Omenn, Lennart Martens, Andrew R Jones, and Henning Hermjakob. ProteomeXchange provides globally coordinated proteomics data submission and dissemination. Nat Biotech, 32:223–226, 2014. [doi:10.1038/nbt.2839](http://dx.doi.org/10.1038/nbt.2839).
- <span id="page-47-4"></span>[10] S Gibb and K Strimmer. MALDIquant: a versatile R package for the analysis of mass spectrometry data. Bioinformatics, 28(17):2270–1, Sep 2012. [doi:10.1093/bioinformatics/bts447](http://dx.doi.org/10.1093/bioinformatics/bts447).
- <span id="page-47-5"></span>[11] F P Breitwieser, A Müller, L Dayon, T Köcher, A Hainard, P Pichler, U Schmidt-Erfurth, G Superti-Furga, J C Sanchez, K Mechtler, K L Bennett, and J Colinge. General statistical modeling of data from protein relative expression isobaric tags. J Proteome Res, 10(6):2758–66, Jun 2011. [doi:10.1021/pr1012784](http://dx.doi.org/10.1021/pr1012784).
- <span id="page-47-6"></span>[12] Nicholas J. Bond, Pavel V. Shliaha, Kathryn S. Lilley, and Laurent Gatto. Improving qualitative and quantitative performance for label free proteomics. J. Proteome Res., 2013. [doi:10.1021/pr300776t](http://dx.doi.org/10.1021/pr300776t).
- <span id="page-47-7"></span>[13] R Craig and R C Beavis. Tandem: matching proteins with tandem mass spectra. Bioinformatics, 20(9):1466–7, Jun 2004. [doi:10.1093/bioinformatics/bth092](http://dx.doi.org/10.1093/bioinformatics/bth092).
- <span id="page-47-8"></span>[14] Sangtae Kim, Nitin Gupta, and Pavel A Pevzner. Spectral probabilities and generating functions of tandem mass spectra: a strike against decoy databases. Journal of Proteome Research, 7(8):3354–3363, August 2008.
- <span id="page-47-9"></span>[15] Sangtae Kim, Nikolai Mischerikow, Nuno Bandeira, J Daniel Navarro, Louis Wich, Shabaz Mohammed, Albert J R Heck, and Pavel A Pevzner. The generating function of CID, ETD, and CID/ETD pairs of tandem mass spectra: applications to database search. Molecular & Cellular Proteomics: MCP,  $9(12)$ :2840–2852, December 2010.
- <span id="page-47-10"></span>[16] Paul D. Piehowski, Vladislav A. Petyuk, John D. Sandoval, Kristin E. Burnum, Gary R. Kiebel, Matthew E. Monroe, Gordon A. Anderson, David G Camp, 2nd, and Richard D. Smith. Steps: a grid search methodology for optimized peptide identification filtering of ms/ms database search results. Proteomics, 13(5):766–770, Mar 2013. URL: <http://dx.doi.org/10.1002/pmic.201200096>, [doi:10.1002/pmic.201200096](http://dx.doi.org/10.1002/pmic.201200096).
- <span id="page-47-11"></span>[17] Mathias Uhlén, Erik Björling, Charlotta Agaton, Cristina Al-Khalili A. Szigyarto, Bahram Amini, Elisabet Andersen, Ann-Catrin C. Andersson, Pia Angelidou, Anna Asplund, Caroline Asplund, Lisa Berglund, Kristina Bergström, Harry Brumer, Dijana Cerjan, Marica Ekström, Adila Elobeid, Cecilia Eriksson, Linn Fagerberg, Ronny Falk, Jenny Fall, Mattias Forsberg, Marcus Gry G. Björklund, Kristoffer Gumbel, Asif Halimi, Inga Hallin, Carl Hamsten, Marianne Hansson, My Hedhammar, Görel Hercules, Caroline Kampf, Karin Larsson, Mats Lindskog, Wald Lodewyckx, Jan Lund, Joakim Lundeberg, Kristina Magnusson, Erik Malm, Peter Nilsson, Jenny Odling, Per Oksvold, Ingmarie Olsson, Emma Oster, Jenny Ottosson, Linda Paavilainen, Anja Persson, Rebecca Rimini, Johan Rockberg, Marcus Runeson, Asa Sivertsson, Anna Sköllermo, Johanna Steen, Maria Stenvall, Fredrik Sterky, Sara Strömberg, Mårten Sundberg, Hanna Tegel, Samuel Tourle, Eva Wahlund, Annelie Waldén, Jinghong Wan, Henrik Wernérus, Joakim Westberg, Kenneth Wester, Ulla Wrethagen, Lan Lan L. Xu, Sophia Hober, and Fredrik Pontén. A human protein atlas for normal and cancer tissues based on antibody proteomics. Molecular & cellular proteomics : MCP, 4(12):1920–1932, December 2005. URL: <http://dx.doi.org/10.1074/mcp.M500279-MCP200>, [doi:10.1074/mcp.M500279-MCP200](http://dx.doi.org/10.1074/mcp.M500279-MCP200).
- <span id="page-47-12"></span>[18] Mathias Uhlen, Per Oksvold, Linn Fagerberg, Emma Lundberg, Kalle Jonasson, Mattias Forsberg, Martin Zwahlen, Caroline Kampf, Kenneth Wester, Sophia Hober, Henrik Wernerus, Lisa Björling, and Fredrik Ponten. Towards a

knowledge-based Human Protein Atlas. Nature biotechnology, 28(12):1248-1250, December 2010. URL: [http:](http://dx.doi.org/10.1038/nbt1210-1248) [//dx.doi.org/10.1038/nbt1210-1248](http://dx.doi.org/10.1038/nbt1210-1248), [doi:10.1038/nbt1210-1248](http://dx.doi.org/10.1038/nbt1210-1248).

<span id="page-48-0"></span>[19] S Durinck, Y Moreau, A Kasprzyk, S Davis, B De Moor, A Brazma, and W Huber. Biomart and bioconductor: a powerful link between biological databases and microarray data analysis. Bioinformatics, 21(16):3439-40, Aug 2005. [doi:10.1093/bioinformatics/bti525](http://dx.doi.org/10.1093/bioinformatics/bti525).